### BREVET DE TECHNICIEN SUPERIEUR

### INDUSTRIALISATION DES PRODUITS MECANIQUES

### E4: ETUDE DE PRE-INDUSTRIALISATION

Partie 1 : Etude de la relation « produit – procédé - processus prévisionnel » Partie 2 : Spécification technique

Durée : 6 heures **Coefficient : 4** 

### **Aucun document autorisé**

### Contenu du dossier:

Texte du sujet: pages 1/10 à 10/10 Documents techniques: DT1 à DT 6 Documents ressources: DRS1 à DRS14 Documents réponse: DR1 à DR6

### Cette sous-épreuve a pour objectif de valider les compétences:

-  $C$   $01$  : Proposer et argumenter des modifications de la pièce liées aux difficultés techniques et auxsurcoûts de production.

 $-$  C  $03$  : Pour chacun des procédés visés, proposer un processus prévisionnel et des principes d'outillages associés.

- C 04 : Valider le choix du couple matériau - procédé d'élaboration au regard de la géométrie et des spécifications de la pièce à produire.

- COS: Spécifier les moyens de production nécessaires (machines-outils, outils, outillages...)

- C06 : Établir les documents destinés aux partenaires co-traitants et sous-traitants.

### CALCULATRICE AUTORISEE

Sont autorisées toutes les calculatrices de poche, y compris les calculatrices programmables, alphanumériques ou à écran graphique à condition que leur fonctionnement soit autonome et qu'il ne soit pas fait usage d'imprimantes.

Le candidat n'utilise qu'une seule machine sur la table. Toutefois, si celle-ci vient à connaître une défaillance, il peut la remplacer une autre.

Afin de prévenir les risques de fraude, sont interdits les échanges de machine entre les candidats, la consultation des notices fournies par les constructeurs ainsi que les échanges d'informations par l'intermédiaire des fonctions de transmission des calculatrices.

### $\overline{R}$ **BREVET DE TECHNICIEN SUPERIEUR**

### INDUSTRIALISATION DES PRODUITS MECANIQUES

### **E4 : ETUDE DE PREINDUSTRIALISATION**

## **DOSSIER TECHNIQUE**

### **Contenu du dossier: 8 documents dont 2 formats A3**

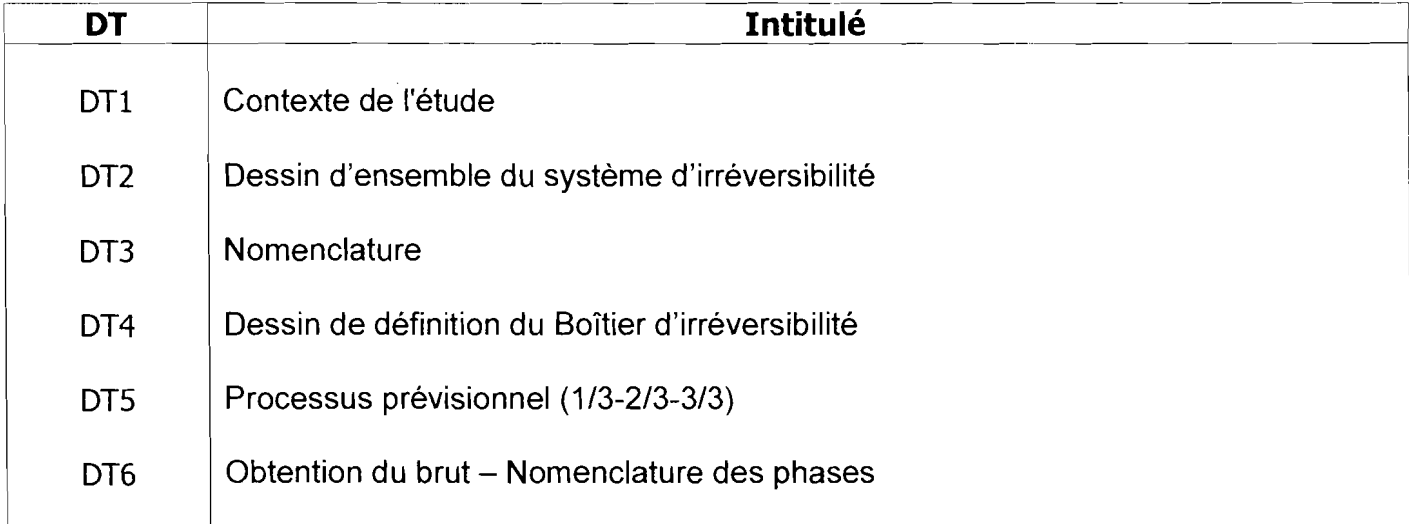

### PRESENTATION DU CONTEXTE DE L'ETUDE (DTl)

Le boitier d'irréversibilité étudié fait partie de l'ensemble fonctionnel appelé «effecteur du plan horizontal» d'un avion.

Ce sous-système est placé verticalement dans la queue de l'appareil.

Il constitue l'essentiel de la partie opérative de l'asservissement de l'angle d'incidence du plan horizontal. (Voir figure ci-dessous).

La vis, mise en rotation par un ensemble hydromécanique, génère un mouvement linéaire de l'écrou qui assure le mouvement angulaire du plan horizontal.

Placé en bout de vis, un sous-ensemble assure l'immobilisation angulaire de la transmission lorsque celle-ci n'est pas sollicitée. Un boîtier sert de logement aux

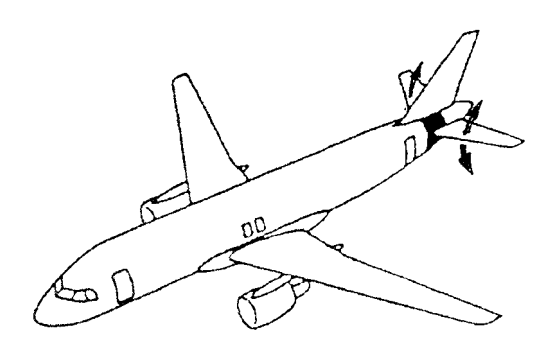

différents éléments fonctionnels, il est par ailleurs relié à la structure par deux chapes. Il est prévu un programme de fabrication de 50 unités par mois sur quelques années.

Le schéma 3D ci-dessous montre le boîtier d'irréversibilité support de l'étude.

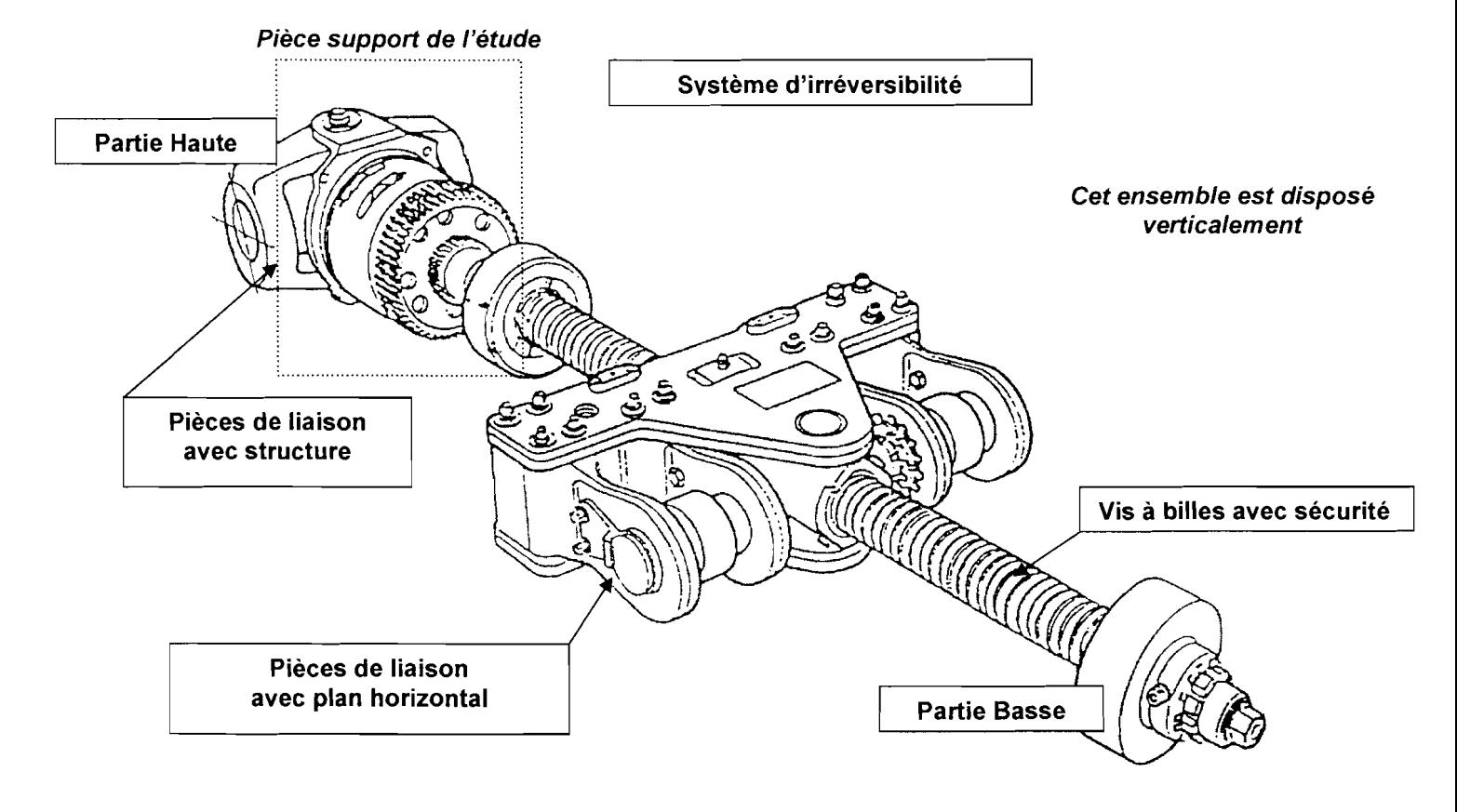

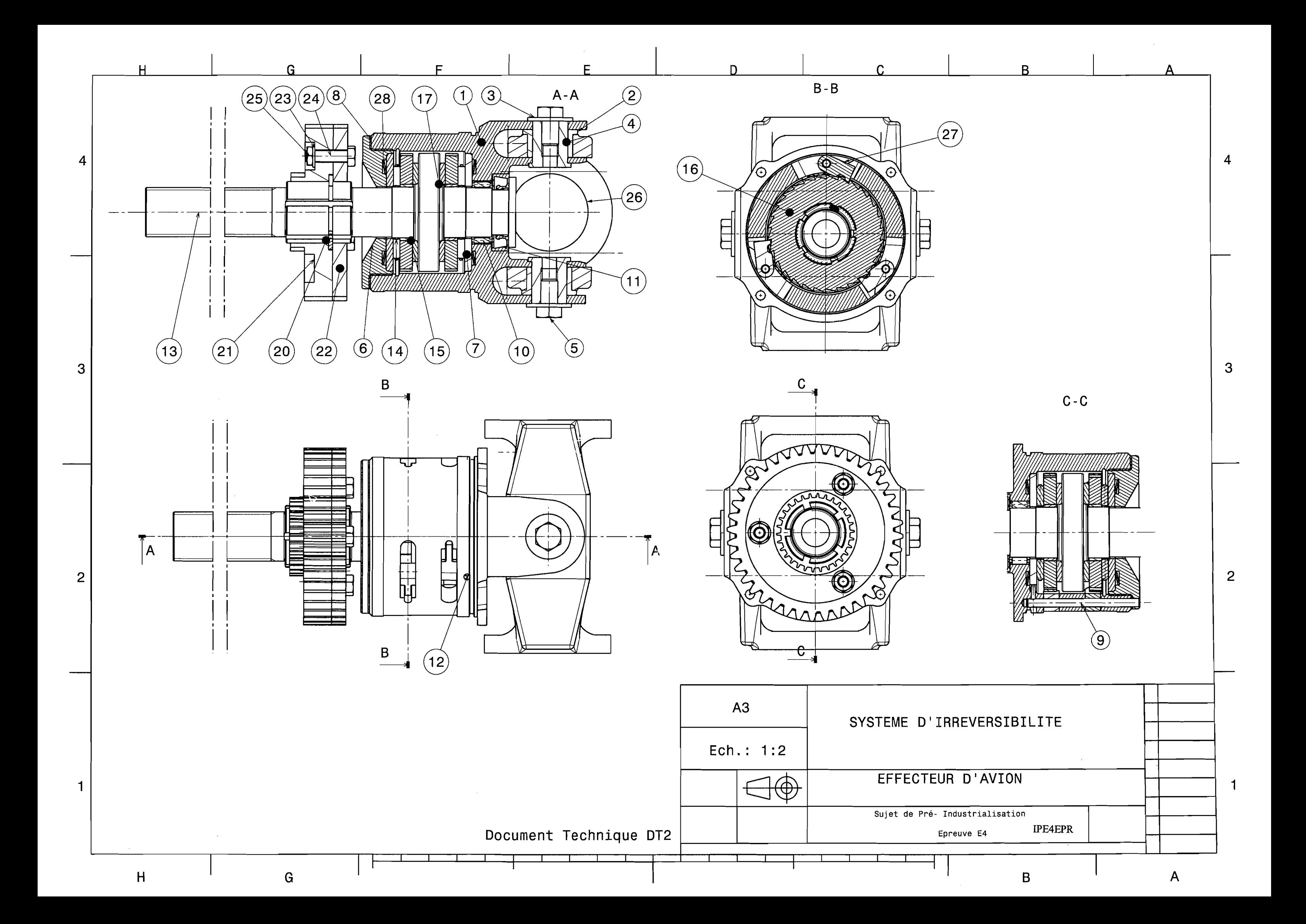

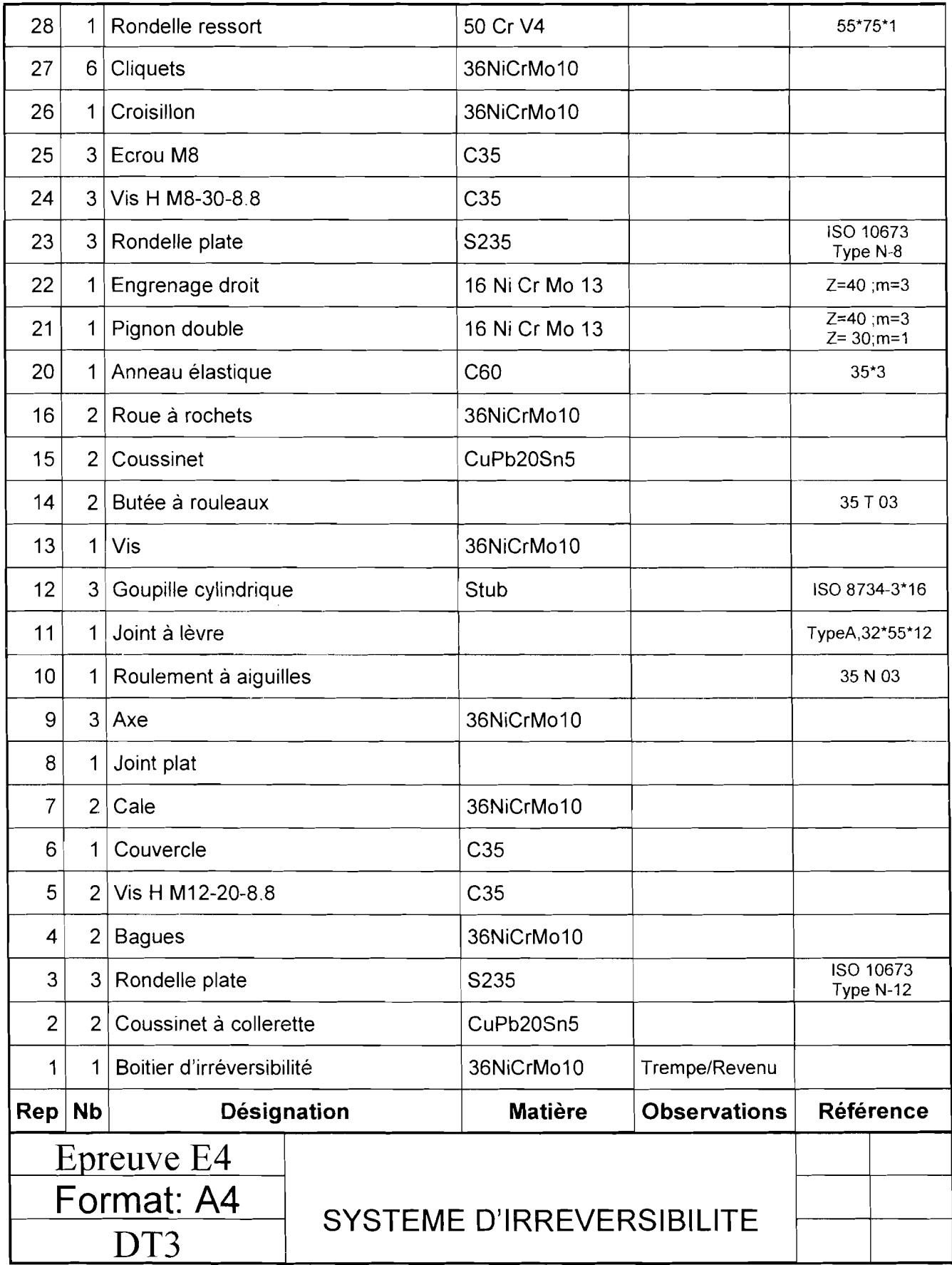

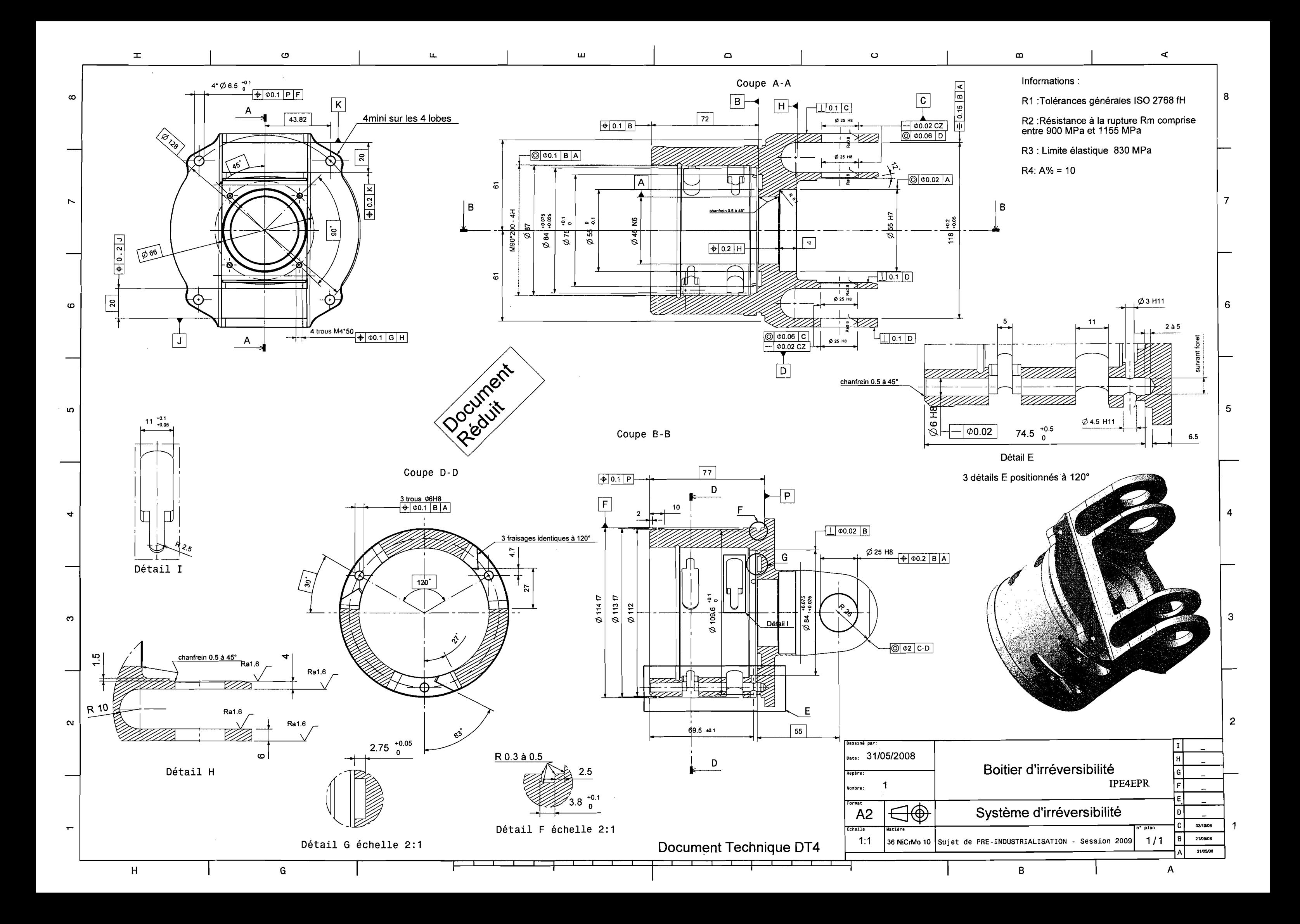

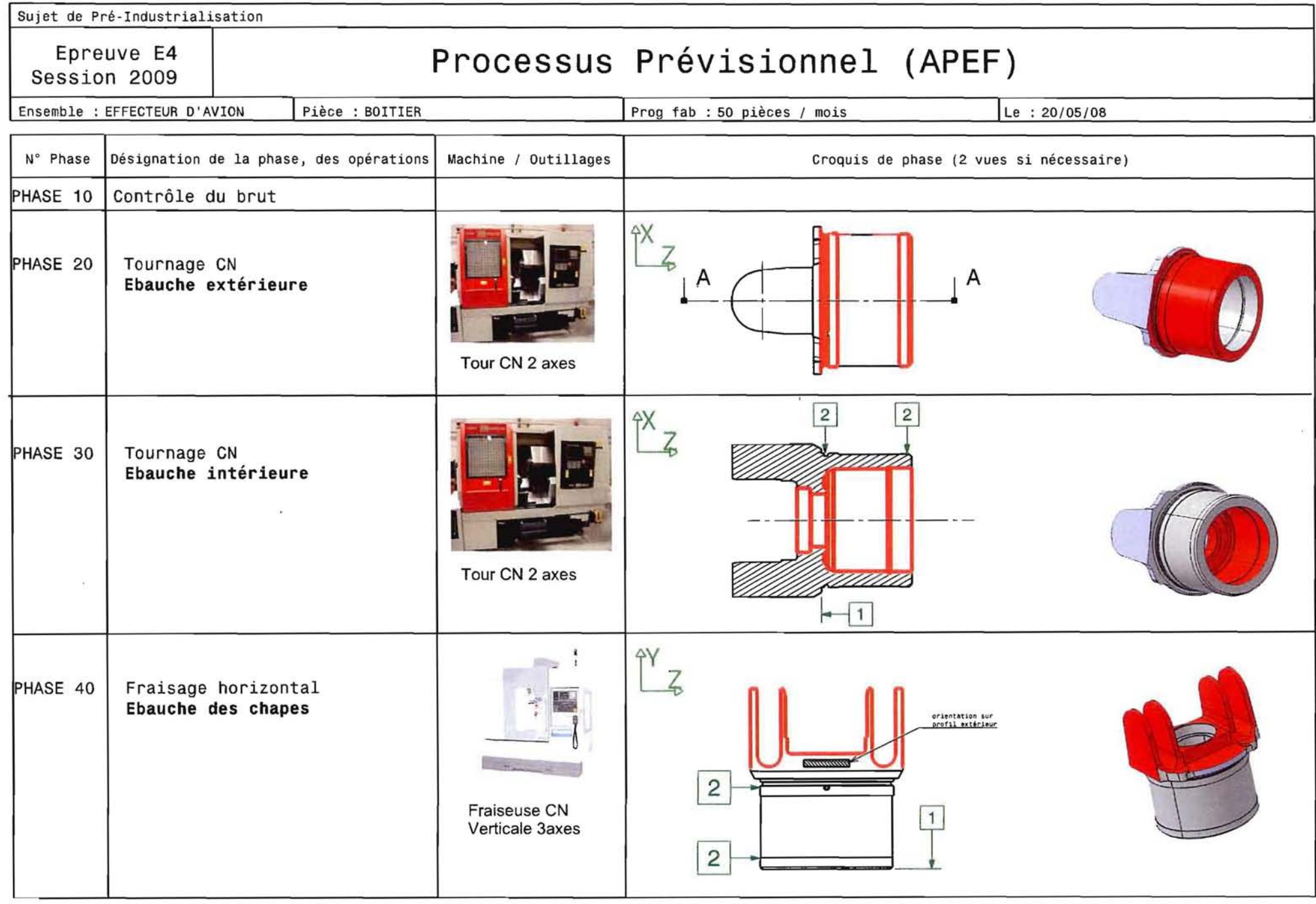

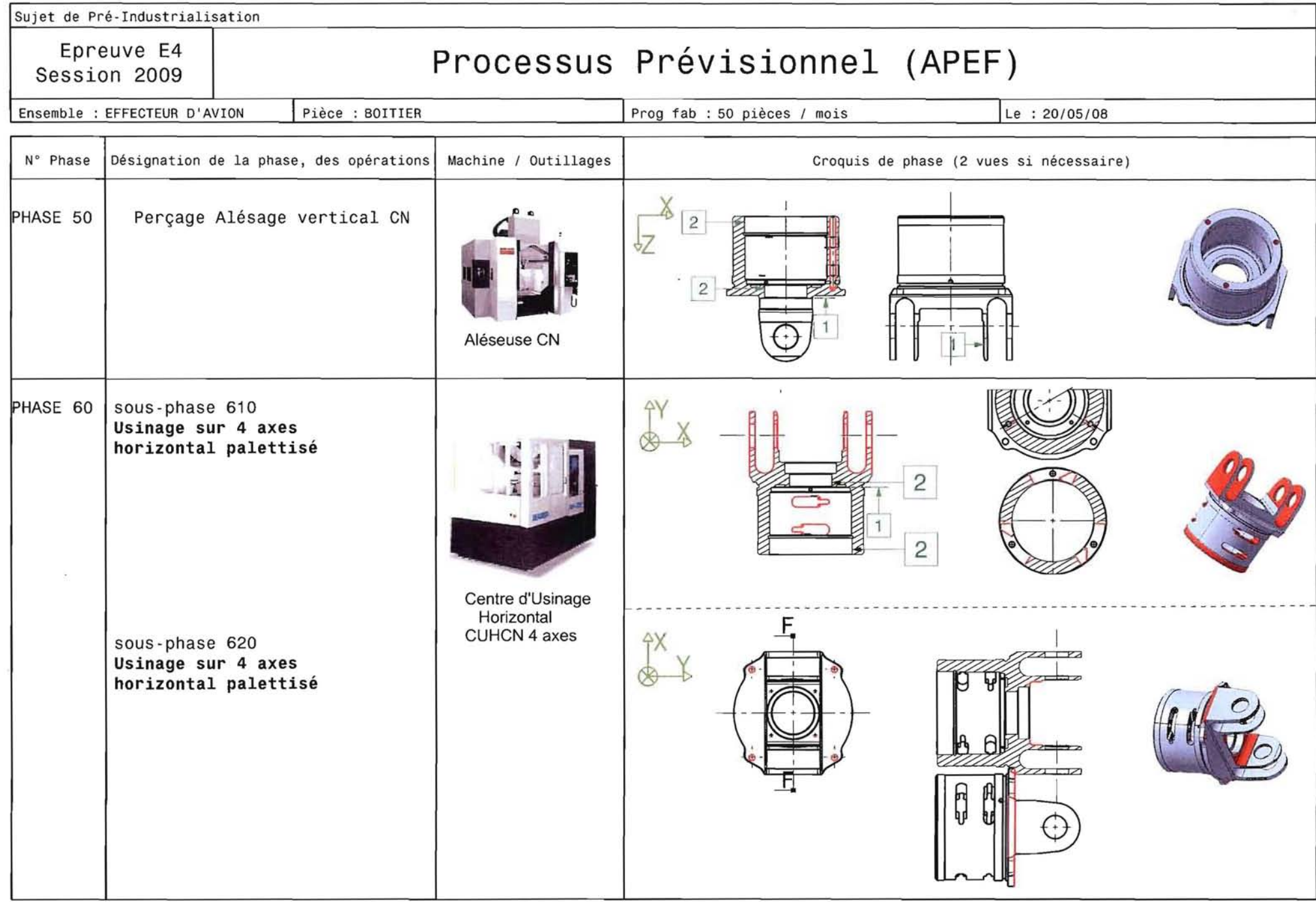

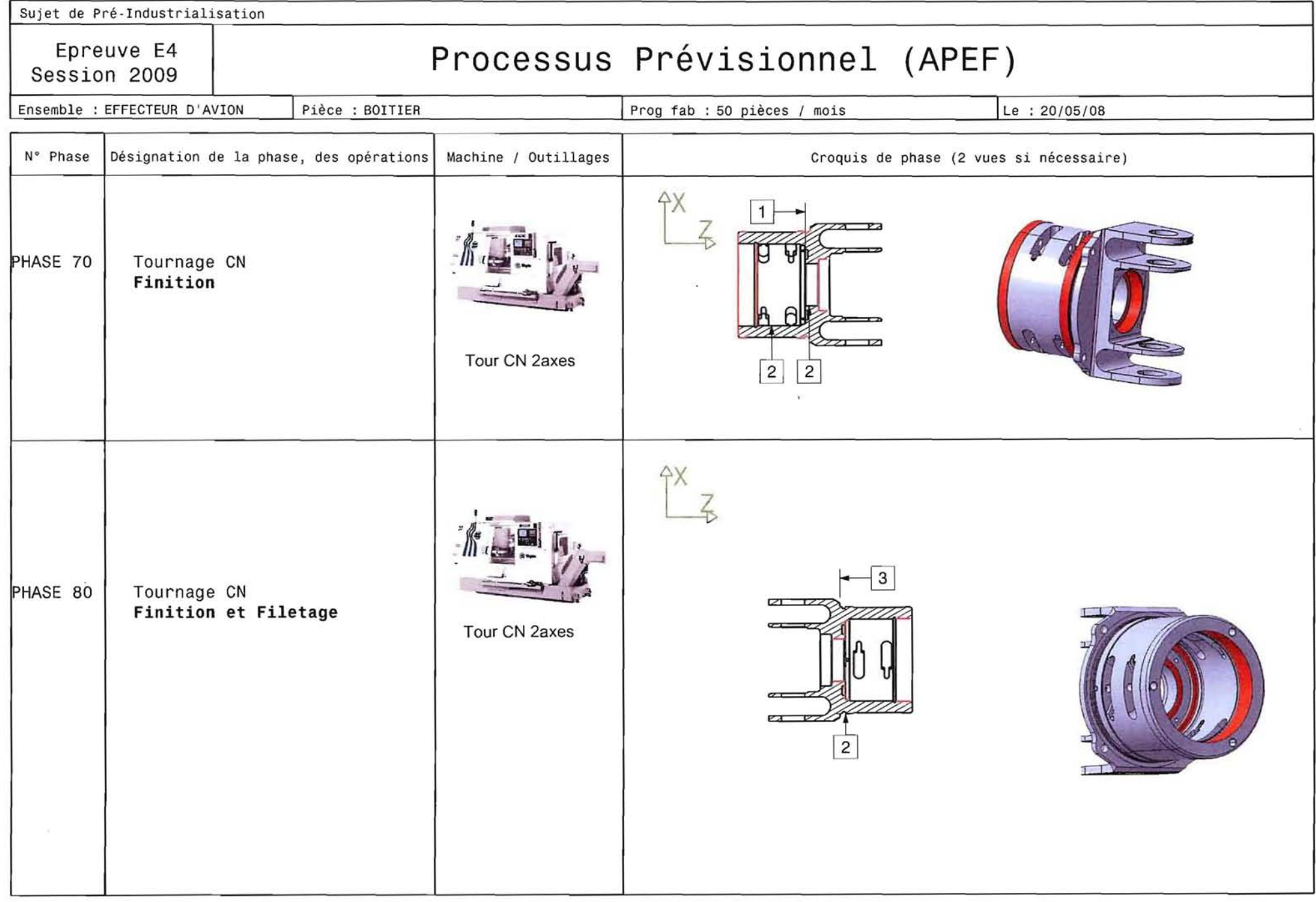

### **Document Technique DT6 Obtention du brut - Nomenclature des phases**

**(obtention par lot de 50 unités)** 

- 010 Contrôle matière selon fiche d'essai
- 020 Débit (lopins  $\varnothing$  100, longueur 184)
- 030 Rayonnage des arêtes (R10) en tournage
- 040 Chauffe des lopins
- 050 Ecrasage à longueur 170
- 055 **Estampage ébauche**
- 060 Chauffe des ébauches
- 070 **Estampage finition**
- 080 Ebavurage à la presse mécanique
- 090 Grenaillage
- 100 Dècapage fluonitrique
- 110 Dècriquage à la meule
- 120 Chauffe
- 130 **Estampage (reprise finition pour calibrage)**
- 140 Recuit
- 150 Grenaillage
- 160 Décapage fluonitrique
- 170 Contrôle dimensionnel (8 pièces par lot)
- 180 Contrôle dureté (à 100%)
- 190 Essais destructifs (1 pièce par lot) fibrage et texture par macro et micrographie

- traction

- 200 Ressuage (à 100%)
- 210 Perçage du  $\varnothing$ 35
- 220 Contrôle final
- 230 Marquage (à 100%)
- 240 Remise à expéditions

### **BREVET DE TECHNICIEN SUPERIEUR**

# **INDUSTRIALISATION DES PRODUITS MECANIQUES E4 : ETUDE DE PREINDUSTRIALISATION**

## **Dossier sujet**

#### **Sommaire:**

**Partie 1** - Etude de la relation "produit – procédé - processus prévisionnel" Page 1 à 5

**Partie 2** - Spécification technique.

.<br>Pogg uppro tayanking uppranagada.uppen.sy taya samuli ini ministra mana tayang manakang man bilang uppromptes an iliku mana mana mana

**Page 6 à 10** 

 $\label{eq:1} \mathcal{O}(\log n) \leq \log n \leq \log n \leq \log n \leq \log n \leq \log n \leq \log \log n \leq \log n \leq$  $\Delta \sim 10^{11}$  km  $^{-1}$  and  $\sim$ and the contract of seeing excess the se**l'organisation générale du syjet est décrite ci-dessous:**   $\zeta$ - 1 chemise DOSSIER SUJET dans laquelle se trouve le texte du sujet écrit sur 10 pages; - 1 chemise DOSSIER TECHNIQUE dans laquelle des documents spécifiques au support de l'étude, sont identifiés "Document technique **DT... "**; - 1 chemise DOSSIER "RESSOURCES" dans laquelle des documents extraits de catalogues fournisseurs, dossiers de machines et autres, sont identifiés "Document ressource ORS...." ; - 1 chemise DOSSIER "REPONSES" dans laquelle les documents réponses sont identifiés "Document réponse **DR. ..** ".

Tournez **la** page s.v.p

### La structure du sujet est schématisée ci-dessous :

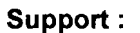

**Activités:** 

**Questions:** 

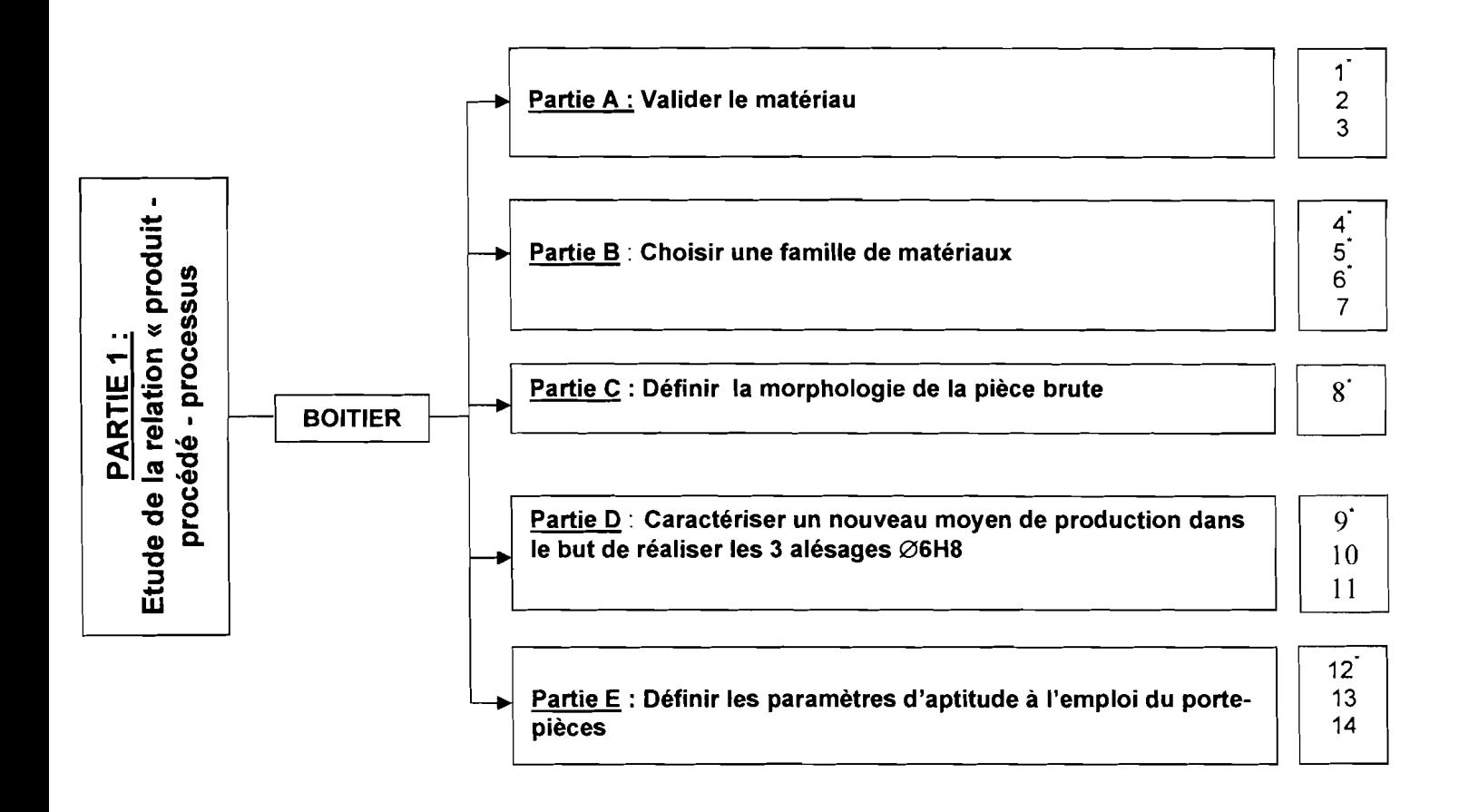

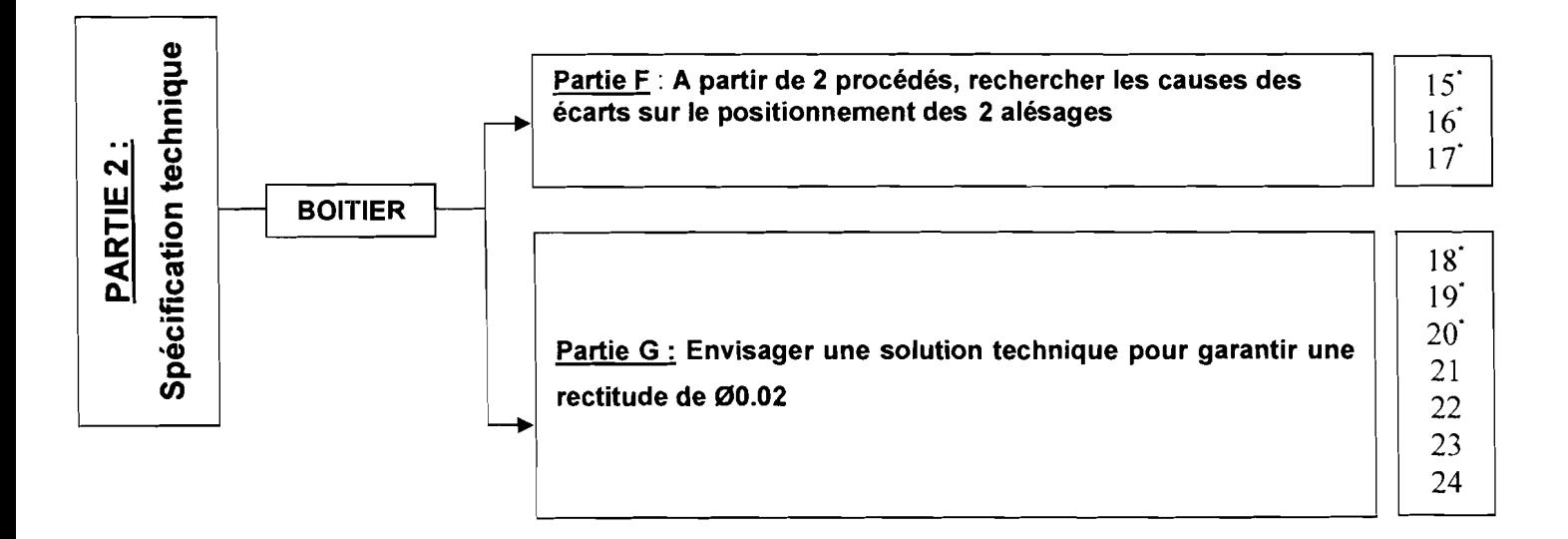

Toutes les parties sont indépendantes.

Les questions repérées par le symbole sont indépendantes.

### Partie 1 : Produit - Procédé - Matériaux

### Partie A : Valider le matériau

Le matériau de ce boîtier d'irréversibilité est en 36 NiCrMo 10, acier très couramment utilisé dans l'industrie aéronautique pour des pièces de moyennes à grosses sections devant avoir des caractéristiques mécaniques élevées et très endurantes.

A ce stade de l'étude, ce choix a été dicté essentiellement par les connaissances capitalisées par l'entreprise en ce qui concerne la tenue en service de ce matériau, son élaboration en forgeage, la connaissance des traitements thermiques nécessaires ainsi que la reproductibilité de ces résultats depuis de nombreuses années.

Dans le cadre de la démarche d'amélioration du produit, on envisage de le remplacer ou de conforter ce choix en s'assurant de ses performances d'un point de vue fonctionnel. Soumis à des efforts dynamiques importants, le cahier des charges pour le choix du matériau est le suivant:

.Résistance à la rupture R<sub>m</sub> (également nommée R ou  $\sigma_R$ ) : 900 MPa  $\leq$  R<sub>m</sub>  $\leq$  1155 MPa **.Résistance élastique Re** (également nommée  $\sigma_e$ ) :  $R_e \geq 830$  MPa .Allongement à la rupture :  $A\% = 10$  mini

Compte tenu du fait qu'à l'état recuit, cet acier présente une dureté de 260 HB soit environ 26 HRc (ou encore 870 MPa en équivalence avec la Résistance à la rupture), une étude de pré-industrialisation confirme la nécessité de pratiquer des traitements d'amélioration de durcissement par trempe suivi d'un revenu pour garantir la ductilité nécessaire.

### Question 1: Répondre sur feuille de copie

En vous aidant du Document Ressources DRS1, relever la température de revenu nécessaire à l'obtention de l'allongement à la rupture A% minimale du cahier des charges.

### Question 2 : Répondre sur feuille de copie

En utilisant la courbe présentant la perte de dureté en % en fonction de la température Ide revenu (Document Ressources DRS2), déterminer la perte de dureté en % induite par le revenu.

En vous servant du tableau d'équivalence Dureté - Résistance à la rupture (Document Ressources DR83) et sachant que l'on vise la borne supérieure de Rm , **en déduire** la dureté HRc à l'issue de la trempe.

### Question 3 : Répondre sur feuille de copie

Par expérience, la société assimile la morphologie de cette pièce à une pièce cylindrique pleine de diamètre équivalent  $\varnothing$ 80.

En reportant schématiquement la courbe de refroidissement relative à ce diamètre  $\varnothing$ 80 (Document Ressources DR82) sur le diagramme de Trempe en Refroidissement Continu (DR84) :

**Relever** la dureté finale obtenue.

**Comparer** avec l'objectif de dureté obtenue à la question 2.

**Préciser** l'impact des traitements thermiques sur le processus d'industrialisation.

### **Partie B : Choisir une famille de matériaux**

Devant l'importance du surcoût induit par ces traitements thermiques, il a été décidé une remise en cause éventuelle du choix du matériau au profit de références qui ne nécessiteraient pas de traitements thermiques d'amélioration et qui permettraient également un allègement de cette pièce.

Le choix d'un matériau (et plus généralement d'une famille de matériaux) est établi à partir de renseignements regroupés dans des bases de données, qui permettent de réaliser des graphes montrant l'évolution des caractéristiques mécaniques, physiques et technico économiques.

Ces graphes nous offrent une comparaison entre les différentes familles au regard de critères définis.

### **Question 4 :** Répondre sur feuille de copie

**Définir** la composition chimique normalisée du 36 Ni Cr Mo 10.

### Question 5 : Répondre sur feuille de copie

Compte tenu de l'objectif de performances mécaniques du cahier des charges et des voies de progrès fixées en termes d'allègement:

Justifier le choix de l'abscisse et de l'ordonnée du graphe. (Document Réponse DR1)

### Question 6: Répondre sur le Document Réponse DR1

Hachurer la zone de validité répondant au cahier des charges. Pour rappel: On s'intéressera à la borne supérieure de R*<sup>m</sup> .* 

### Question 7 : Répondre sur feuille de copie

Commenter la position du matériau actuellement utilisé.

Proposer un classement des familles de matériaux répondant aux objectifs de cette remise en cause en les classant par ordre de performance décroissante.

### Partie C : Définir la morphologie de la pièce brute

### Rappel: La pièce brute est obtenue par le procédé d'estampage.

### Question 8: Répondre sur le Document Réponse DR2

En vous référant à la nomenclature des phases (Document Technique DT6) et plus précisément à l'issue des opérations d'estampage, sur les deux silhouettes:

Esquisser à main levée le brut du boîtier en respectant les contraintes liées au procédé d'obtention en indiquant clairement les dépouilles, rayons de raccordement et surépaisseurs d'usinage (voir Document Ressource DRS 5).

### Partie D : Caractériser un nouveau moyen de production dans le but de

### réaliser les 3 alésages  $\varnothing$ 6H8

La réduction des coûts et des délais de fabrication conduisent le technicien de préindustrialisation à remettre en cause ou confirmer la nécessité technique d'utiliser une phase spécifique 50 pour la réalisation des alésages 06H8 définis notamment dans le détail E du dessin de définition. (voir DT4)

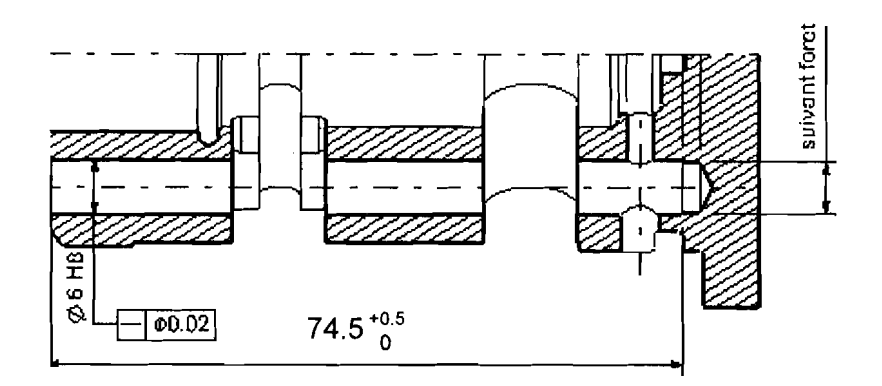

La rectitude concerne le trou Ø6H8 sur toute sa longueur. (74.5 $^{+0.5}_{-0.0}$ )

Les procédures adoptées pour ces alésages de faible diamètre et de grande longueur conduisent à utiliser des forets %.

Nous utiliserons dans ce cas un foret  $\frac{3}{4}$  de  $\emptyset$ 6.

En vous aidant des Documents Ressources concernant les outils coupants utilisés (DRS6 à DRS?) :

### **Question 9** : Répondre sur feuille de copie

**Relever** les valeurs des facteurs permettant l'utilisation de ce foret.

### **Question 10** : Répondre sur feuille de copie

Parmi les valeurs relevées, **valider** l'aptitude de cet outil à réaliser la spécification géométrique de ces alésages.

L'entreprise envisage l'achat d'un nouveau Centre d'Usinage Horizontal CN **DMC 55H duoBlOCK** (Document Ressources DRS8 et DRS9) pour augmenter sa productivité. Cet achat accueillera la production de la phase 60 (sous-phase 610 et sous-phase 620).

### **Question 11** : Répondre sur feuille de copie

En vous aidant du cahier des charges de ce CUHCN (Centre d'Usinage Horizontal à Commande Numérique) et en tenant compte des quantités relevées ci-dessus: **Relever** sur le Document Ressources DRS9 l'option répondant au besoin lié au perçage  $\varnothing$ 6.

### **Partie E : Définir les paramètres d'aptitude à l'emploi du porte-pièces**

Le processus prévisionnel décrit sur les Documents Techniques DT5 (APEF boîtier) doit répondre à un certain nombre de contraintes concernant les exigences fonctionnelles du produit, à savoir:

- la position des 6 lumières oblongues permet un indexage des cliquets (repérés 27) sur la roue à rochets (repérée 16) équilibré, ce qui impose la mise en position de la phase 60 (4 normales dans l'alésage étagé, 1 normale d'appui et 1 normale dans le percage  $\emptyset$ 6H8).

### **Question 12 :** Répondre sur le Document Réponse DR3

A l'aide du Document Ressources DRS10:

**Esquisser** le principe d'outillage de la phase 60 en respectant:

- \* Eléments assurant la mise en position:
	- esquisse du centreur étagé (pivot glissant)
	- esquisse de la ponctuelle sur la surface Repère « B »
	- esquisse du locating (dans  $\varnothing$  6 H8)

\* Autres éléments :

- esquisse de la semelle du montage

### **Question 13 :** Répondre sur le Document Réponse DR3 et sur feuille de copie

A l'aide des Documents Ressources DRS11 et DRS12 :

**Choisir** les éléments permettant le maintien en position de la pièce.

**Représenter** sous forme de schémas (cinématique, technologique, de principe...) les éléments assurant le maintien en position.

### **Question 14 :** Répondre sur le Document Réponse DR3

**Indiquer** sur votre dessin la cotation d'aptitude à l'emploi du montage (sans quantifier les spécifications).

Remarque: Vous prendrez comme **éléments de référence** le plan entre la table NORELEM et la fausse table ainsi que l'axe des broches de centrage

### Partie 2 : Spécification technique

La forme en chape est une difficulté majeure de réalisation de ce type de pièce et notamment en ce qui concerne le respect des spécifications.

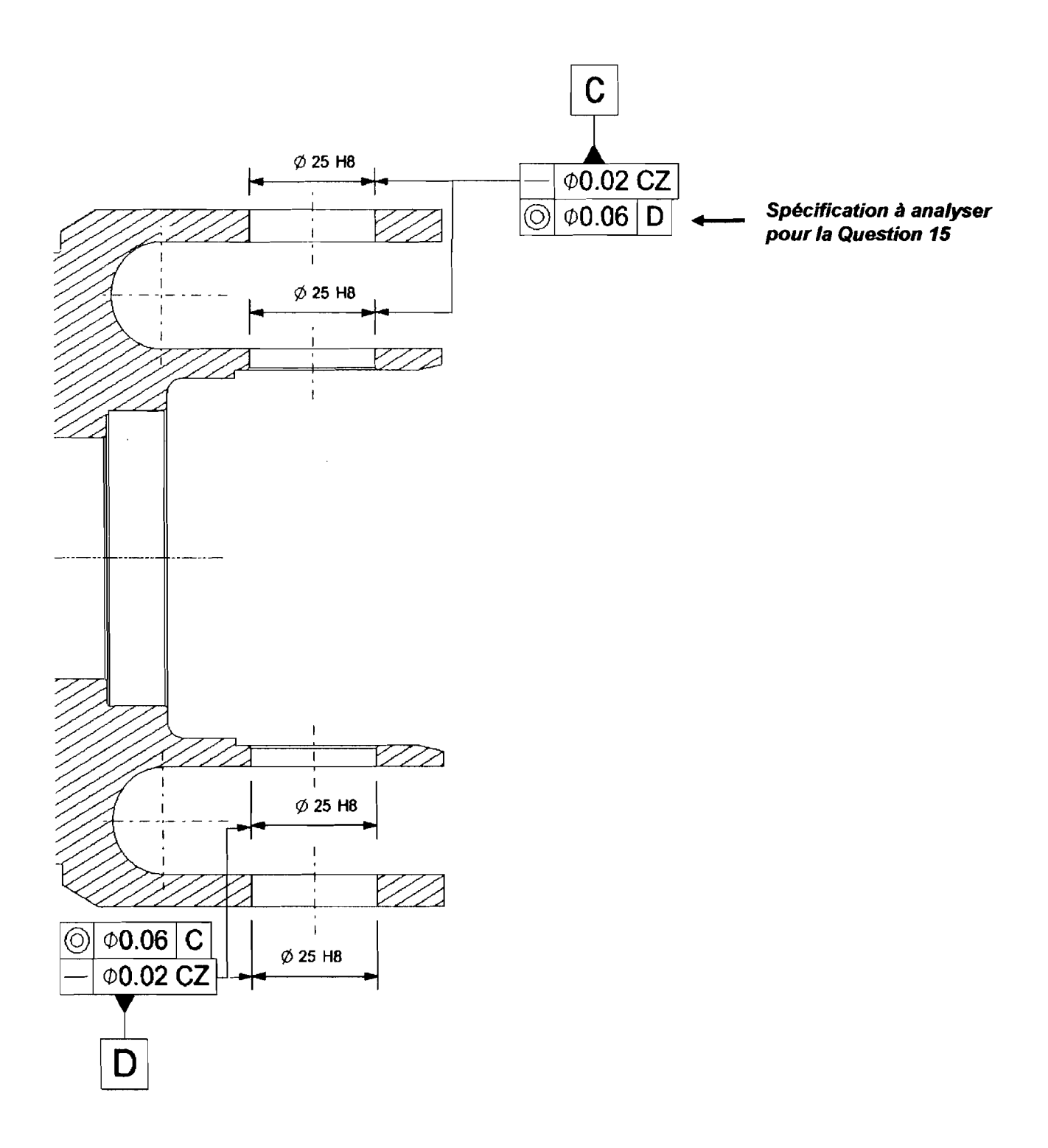

### Partie F : A partir de 2 procédés, rechercher les causes des écarts sur le positionnement des 2 alésages

### Question 15 : Répondre sur le Document Réponse DR4

En vous aidant du dessin de définition DT4 :

Analyser, au sens strict de la norme, la spécification mise en évidence ci-avant.

### Etude de l'obtention des 4 portées  $\varnothing$ 25 H8 en phase 60

### Pour rappel : les chapes sont ébauchées en phase 40.

L'entreprise a utilisé, pour des productions antérieures, 2 procédés différents en ce qui concerne l'usinage de ce type de chape. Ceux-ci peuvent être schématisés par:

### Procédé 1 :

- Usinage du 1<sup>er</sup> côté (référence C)
- • Rotation palette Axe B
- Usinage du 2<sup>ème</sup> côté (référence D)

### Procédé 2 :

• Usinage des alésages (référence C et référence 0) en ligne (sans rotation palette)

### Question 16 : Répondre sur le Document Réponse DR5

Proposer pour chaque procédé les opérations d'usinage en précisant les outils et les trajectoires associées permettant de satisfaire les spécifications dimensionnelles et géométriques relatives aux alésages Ø25H8.

Remarque : Vous suivrez l'exemple proposé pour la 1<sup>ère</sup> opération.

### Question 17 : Répondre sur le Document Réponse DR6

Cocher et justifier pour chaque procédé les causes pouvant créer des écarts sur le positionnement relatif des alésages entre eux.

Remarque: Les opérations réalisées dans cette phase imposent que la pièce soit centrée sur la palette.

### **Partie G : Envisager une solution technique en ébauche pour garantir une rectitude de 00.02 en finition.**

### Hypothèses de départ :

On se place dans le cas du perçage sans avant trou (perçage en pleine matière).

Foret utilisé (SANDVIK Coromant) Type CORODRILL 880 (foret à plaquettes carbure préconisé pour le perçage général dans les alliages de titane), en se plaçant dans le cas le plus défavorable:

- $Vc = 50$  m/min.
- $\bullet$  f = 0.18 mm/tr
- $K_{c0.4} = 3000$  N/mm<sup>2</sup>
- Diamètre de perçage Ø24

La société désire vérifier si la déformation de la pièce n'est pas trop importante lors de l'usinage du perçage en phase 60, sous-phase 610.

L'expérience a montré que pour ce type d'usinage le défaut de rectitude en ébauche devra rester inférieur à 0.2mm pour respecter les contraintes liées à la finition.

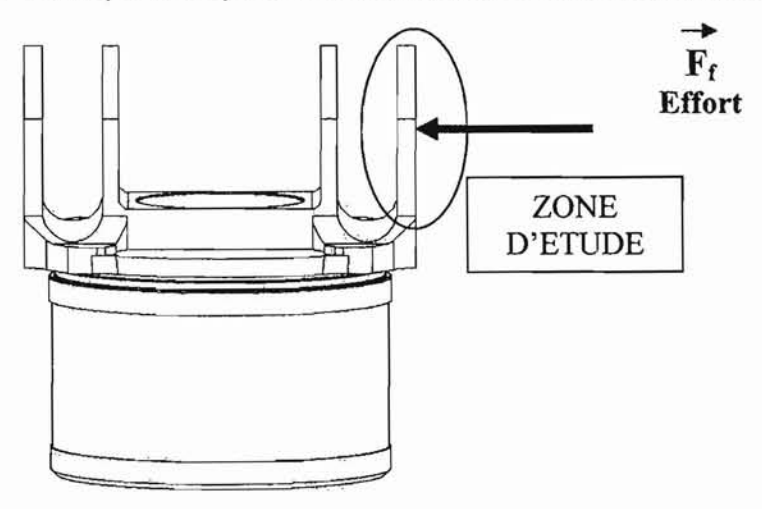

**Question 18 : Conserve Alle Répondre sur feuille de copie de la propondité du Répondre du Répondition du Répondition du Répondition du Répondition du Répondition du Répondition du Répondition du Répondition du Répondition** 

En utilisant les documents DRS13 , **déterminer:** 

- $\bullet$  La valeur de la profondeur de coupe  $a_{p}$
- $\bullet$  La valeur de l'angle d'attaque  $K_r$
- $\bullet$  La valeur de la force de coupe spécifique corrigée  $K_{\text{cfr}}$
- $\bullet$  la valeur de la force d'avance  $F_f$  appliquée par le foret sur la pièce en cours d'usinage.

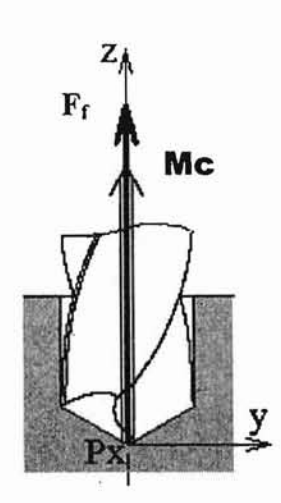

$$
\{T(foret \to piece)\} = \begin{Bmatrix} 0 & 0 \\ 0 & 0 \\ F_f & \text{Mc} \end{Bmatrix}_{xyz}
$$

Question 19 : **Répondre sur feuille de copie** 

A quel type de sollicitation la zone étudiée est-elle soumise?

L'objectif est d'identifier le comportement géométrique de la zone d'étude au cours du perçage.

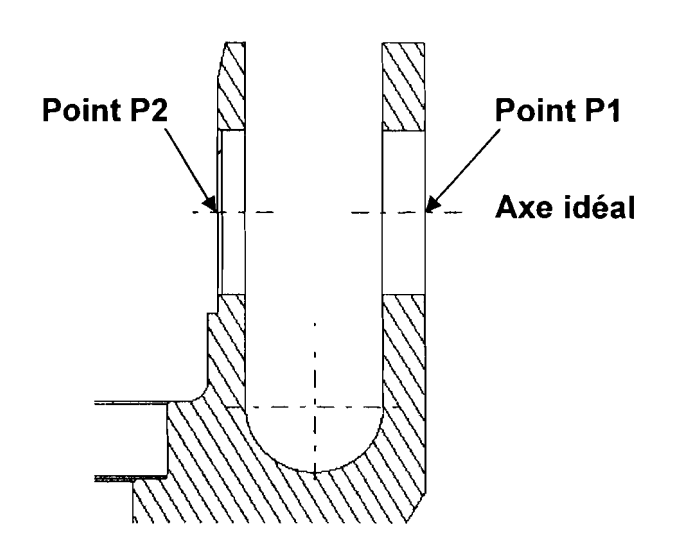

### **Modélisation de la zone d'étude**

Question 20 : **Répondre sur feuille de copie** 

**Dessiner** sur le « modèle» autour de l'axe idéal, la zone de tolérance **amplifiée** due à la spécification de rectitude de Ø0.2 mm. (à l'ébauche) Remarque : Vous redessinerez le modèle sur votre copie.

Question 21 : Répondre sur feuille de copie

**Dessiner** sur le « modèle » l'axe du perçage **acceptable** (en rouge) après l'opération de perçage.

### Question 22 : Répondre sur feuille de copie

**En déduire** l'angle maximum entre l'axe idéal et l'axe après perçage.

### Question 23: Répondre sur feuille de copie

Après lecture du Document Ressources DRS14, relever la valeur de la déformée au point P1 durant la phase de perçage.

Au regard des faibles déplacements, le modèle retenu est celui proposé sur le Document Ressources DRS14.

En déduire par le calcul l'angle a.

En déduire si la déformée lors du perçage est acceptable.

Question 24: Répondre sur feuille de copie

Dans l'hypothèse où l'on utilise le procédé 2 :

Quelles solutions peut-on envisager pour rester dans l'intervalle de tolérance de rectitude de  $\varnothing$  0.02 (en finition) ?

### **BREVET DE TECHNICIEN SUPERIEUR**

### INDUSTRIALISATION DES PRODUSTS MECANIQUES

## **E4 : ETUDE DE PREINDUSTRIALISATION**

## **DOSSIER RESSOURCE**

### **Contenu du dossier: 14 documents**

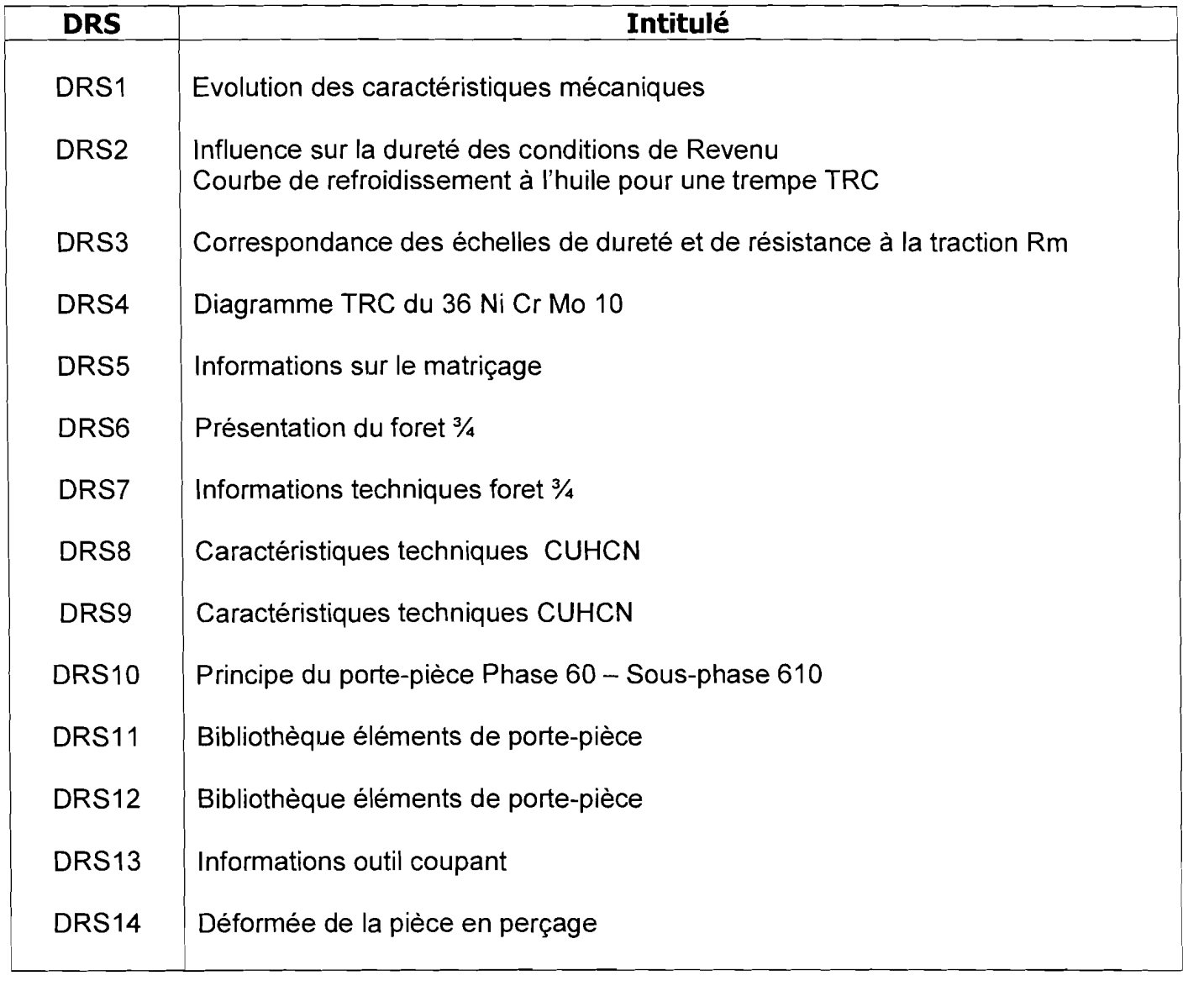

### **Document Ressources DRS1**

### Evolution des caractéristiques mécaniques en fonction de la température de REVENU pour le 36 Ni Cr Mo 10

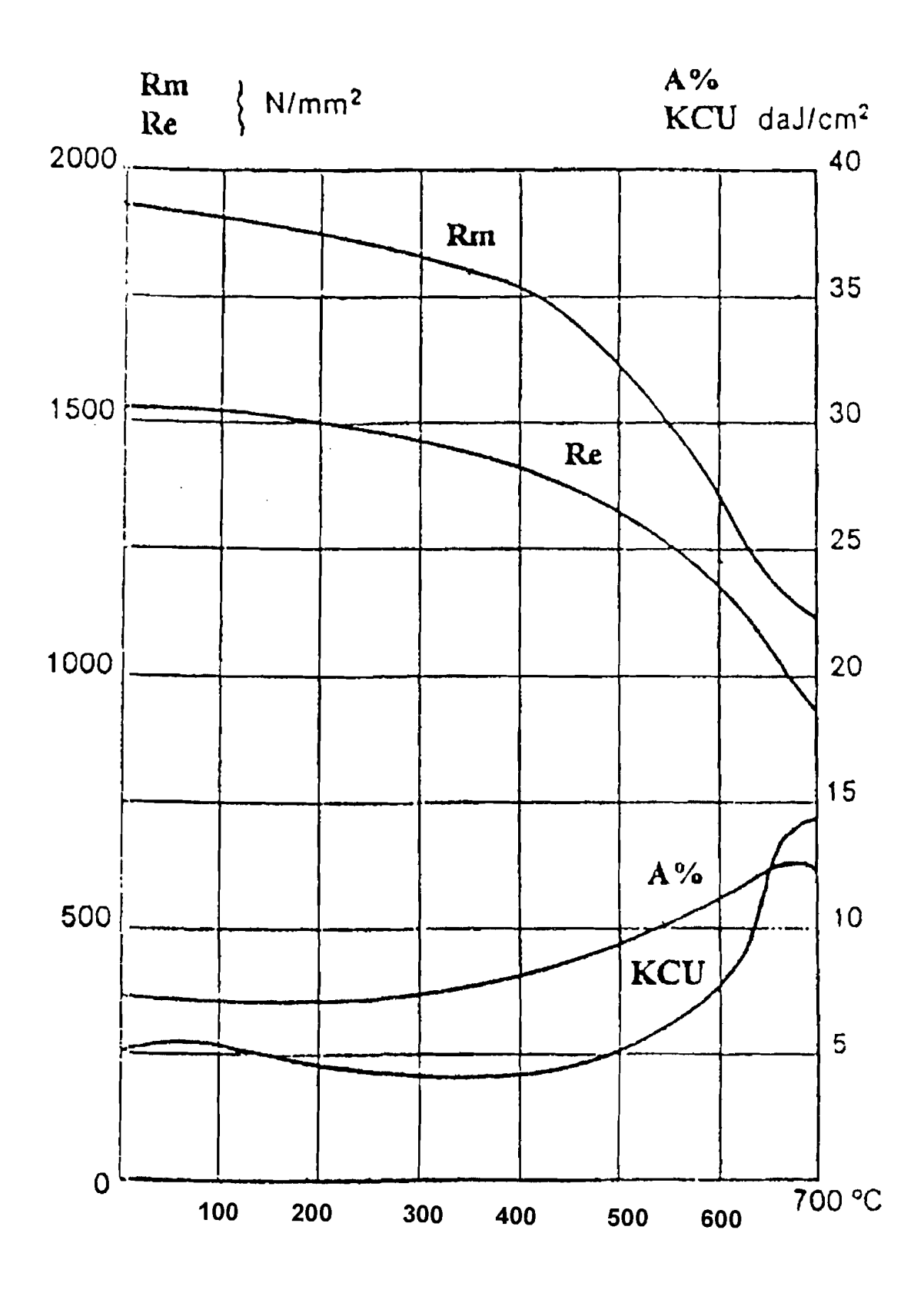

### **Document Ressources DRS2**

### Influence sur la dureté des Conditions de Revenu sur un 36 NiCrMo 10

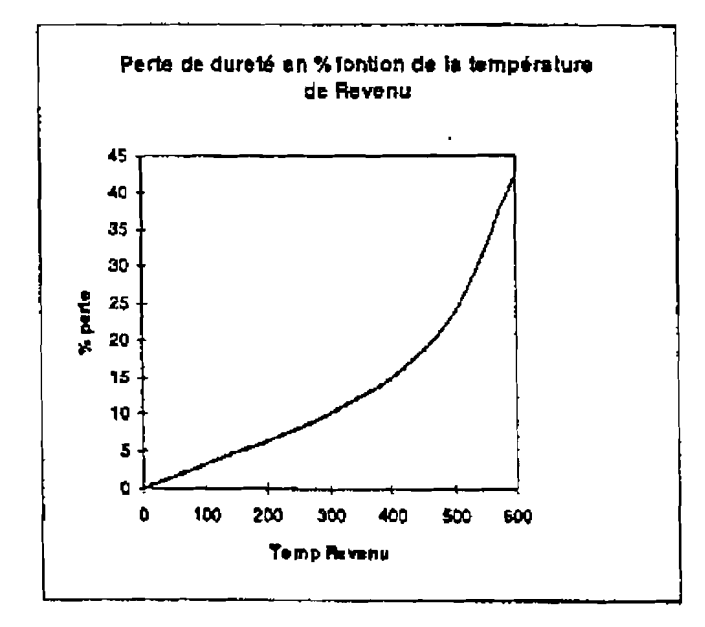

Courbe de refroidissement à l'huile pour une trempe TRC en fonction de la morphologie de la pièce

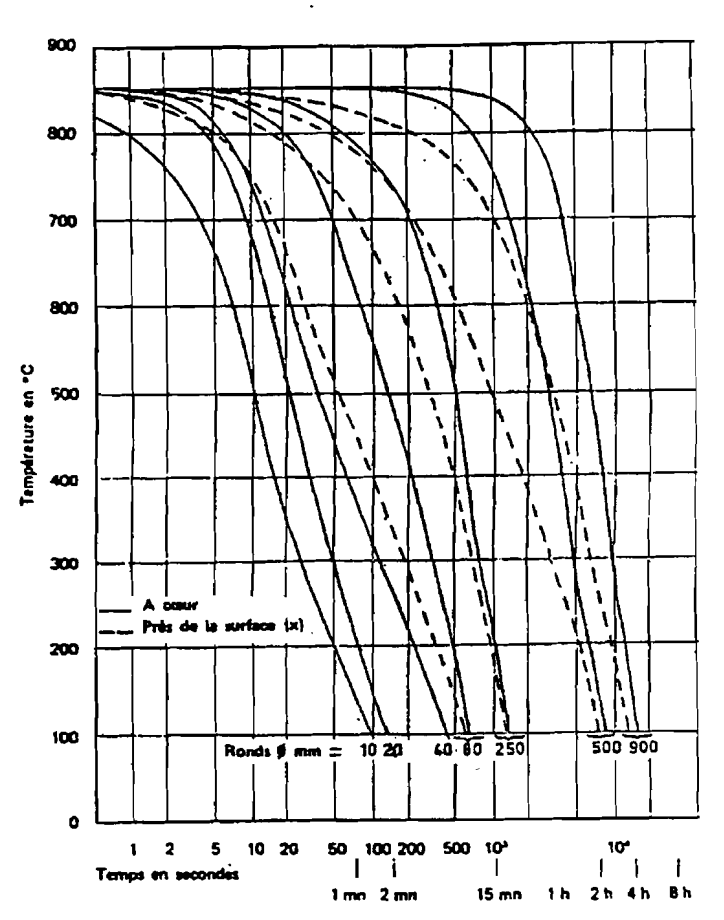

#### Mode de refroidissement : HUILE

### **Document Ressources DR53**

### **Tableau de correspondance des échelles HV,HB, HRc - Résistance**

### **à la traction Rm**

Tableau extrait du Mémotech Productique Matériaux et Usinage Editeur CASTEILLA

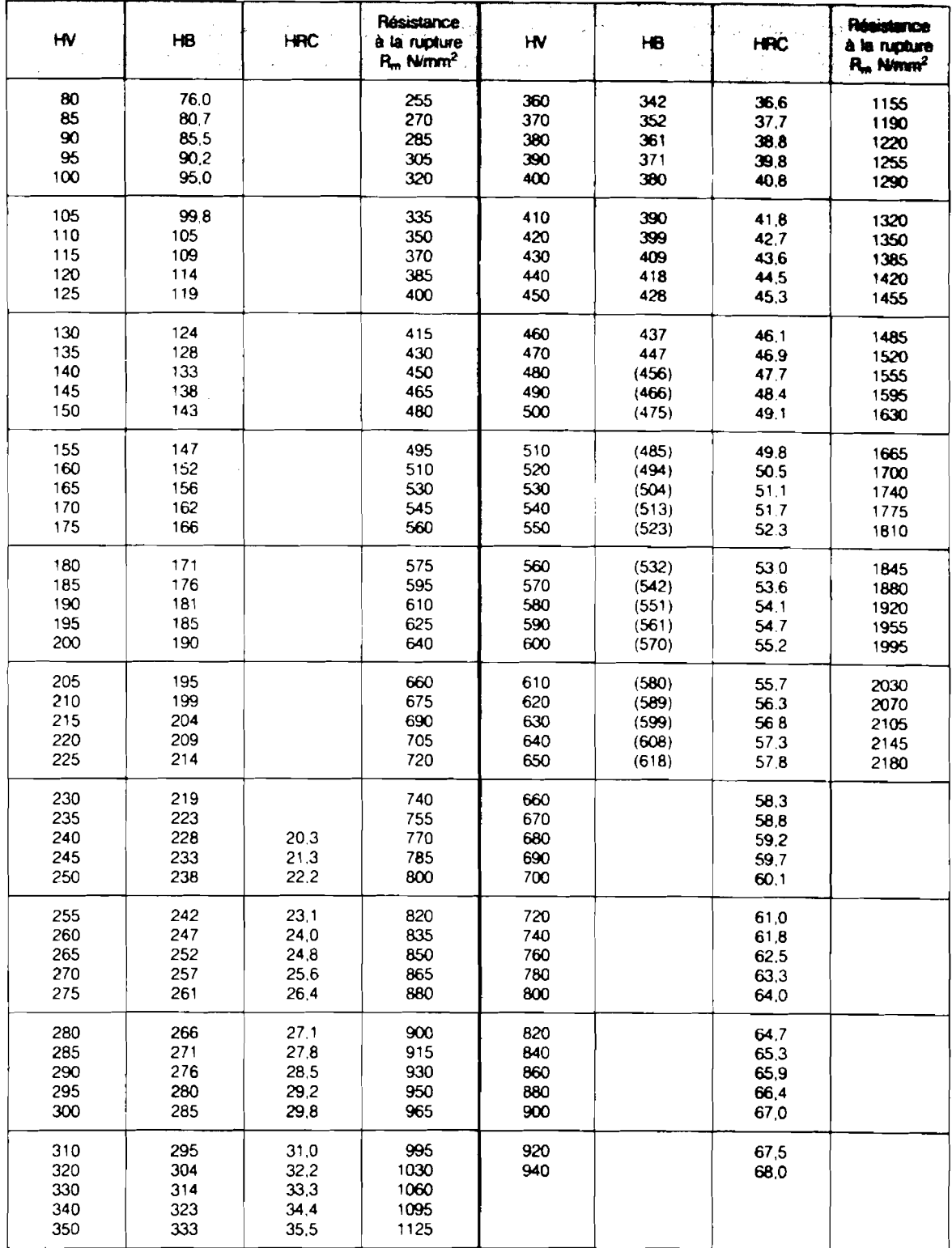

### **Document Ressources DRS4**

### **Diagramme TRC du 36 Ni Cr Mo 10**

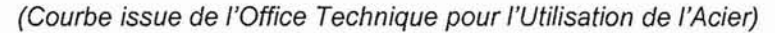

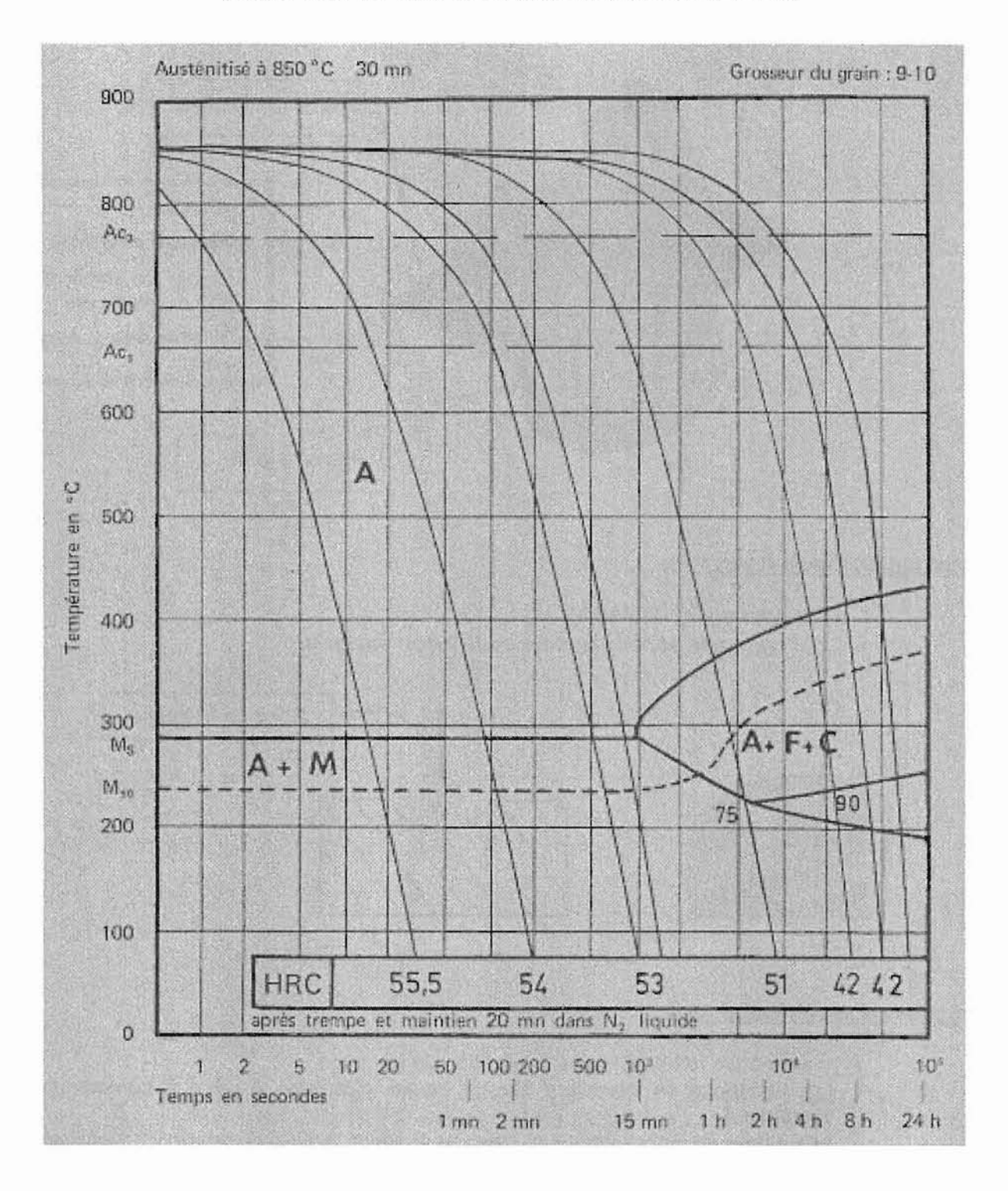

 $\widetilde{\boldsymbol{v}}$ 

### **Document Ressources ORS 5 Matriçage du boîtier**

Le brut matricé est obtenu à partir d'un lopin. Puis, à l'aide de frappes successives on déforme les extrémités de ce lopin afin d'obtenir la forme souhaitée.

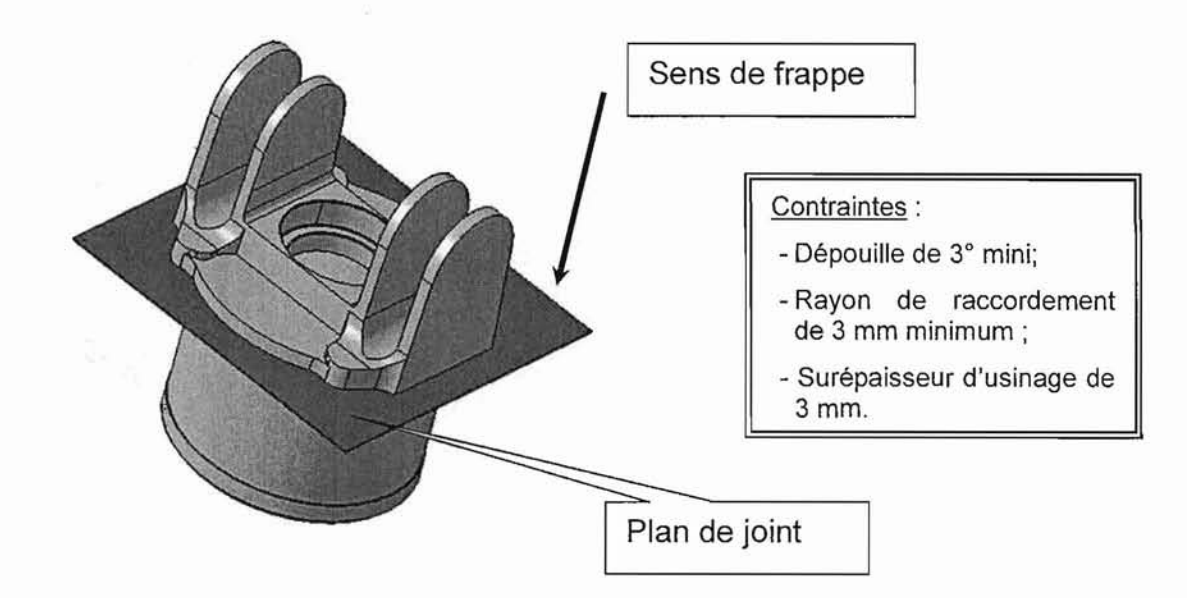

### **Informations techniques:**

- Matière forgée: *Ti* AI 6 V
- **Les alésages sont ébauchés de la façon suivante:**

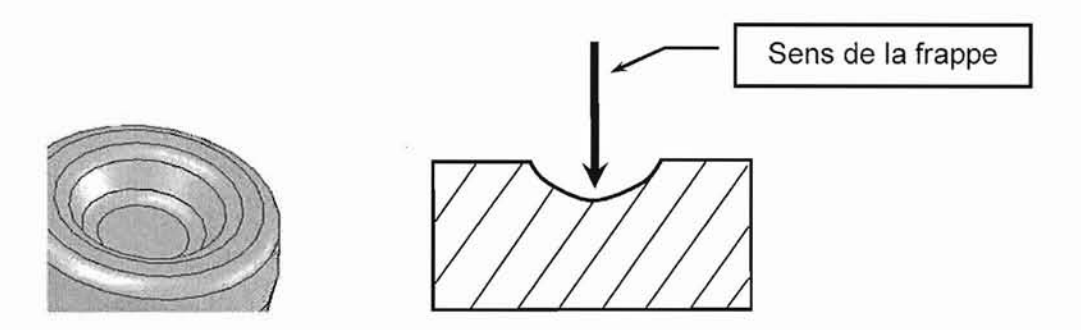

#### **Données complémentaires:**

- L'entreprise fait sous-traiter l'opération de forgeage.
- Les usinages se déroulent sur un centre d'usinage 4 axes à commande numérique.
- Les surfaces nécessitant un usinage doivent avoir une réserve d'usinage prévue lors de la phase de forgeage. Cette réserve est de 3 mm.

### **Document Ressources DRS 6 Présentation du foret type 3/4**

Les forets 3/4 SANDWIK COROMANT couvrent la plage de diamètres 3 à 20 mm. Ces outils permettent d'obtenir des tolérances et un fini de surface d'une qualité telle qu'un usinage de finition sous la forme d'un réalésage, n'est normalement pas nécessaire.

Les forets 3/4 se composent d'un embout carbure monobloc à une seule lèvre, d'un tube et d'un porte-foret.

L'embout brasé sur le tube, comporte un orifice pour l'alimentation du liquide de coupe. L'évacuation des copeaux se fait via la rainure en V à 110° située sur le tube. Le tube porte embout est disponible en différentes longueurs est comporte le même type de rainure en V que l'embout carbure monobloc.

Ces forets sont rectifiés sur le diamètre selon une tolérance ISO h5, ce qui, pour les plus grands diamètres, donne une tolérance de +0.000 - 0.005 mm. La conicité du foret sur l'arrière est d'environ 0.006 mm /10 mm, ce qui procure une dépouille suffisante.

Il est parfois recommandé d'avoir une conicité supérieure pour le forage de l'acier inoxydable.

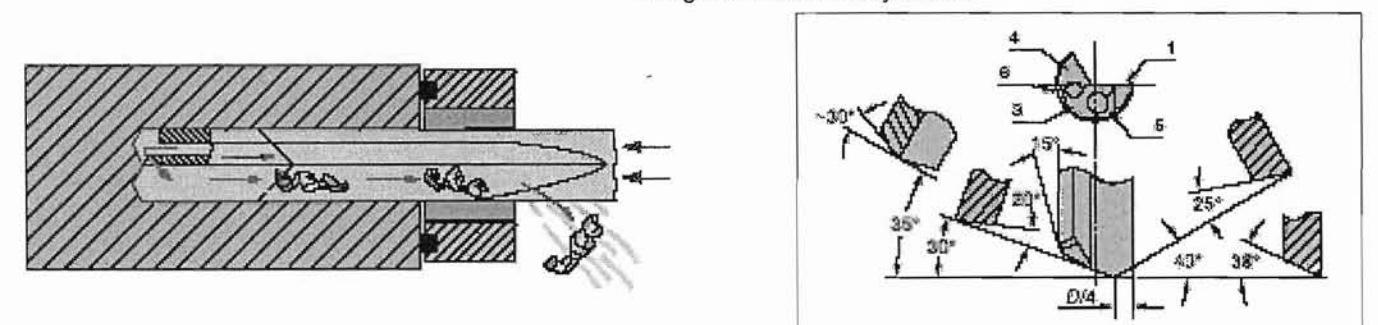

Le foret 3/4 est fourni avec ou sans porte-foret. Le porte-foret, qui est brasé sur le tube est disponible en différentes versions. Par le biais d'un adaptateur, le foret 3/4 peut être monté sur des porte-forets non-conformes au standard Sandvik. En d'autres termes, le même outil peut être utilisé sur des machines avec montages différents. L'adaptateur n'est pas livré avec l'outil standard mais peut être commandé séparément.

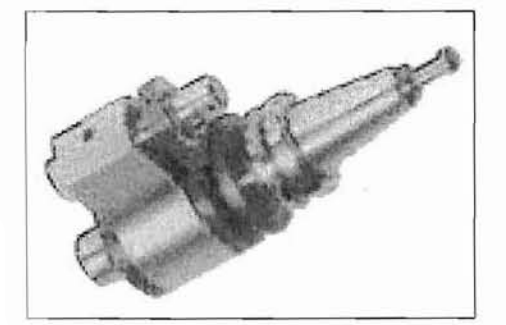

- Outil économique pour le forage de précision de trous de faible diamètre. Obtention de bons états de surface et de grande précision, ce qui élimine la nécessité d'opérations de finition.
- $\checkmark$  Convient au forage de trous courts ou longs.
- Convient pour forage de trous profonds sur C.U.
- Utile lorsque la rupture des copeaux présente des problèmes.
- Une nuance carbure peut être recommandée selon la matière à forer.

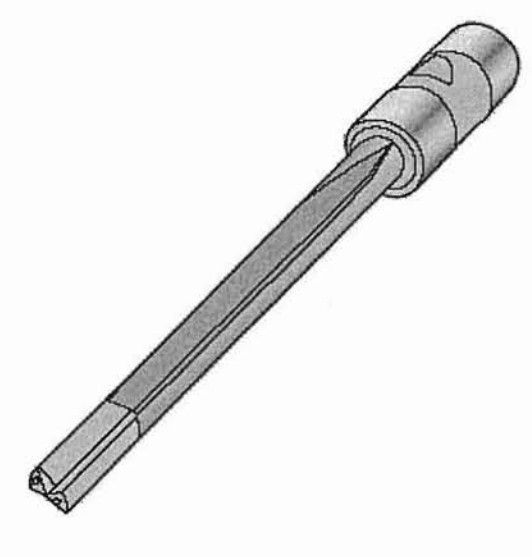

### Document Ressources Foret 3/4 DRS 7

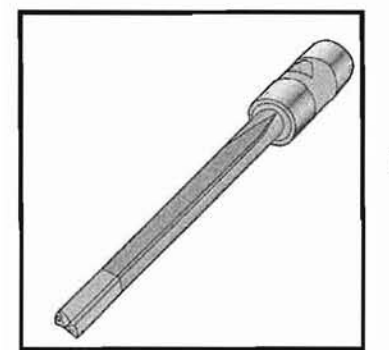

Les graphiques ci-dessous présentent des valeurs nominales qui ne constituent pas des recommandations absolues mais doivent être adaptées en fonction des conditions d'usinage (Machine utilisée, matière à forer, etc....)

Référence SANDVIK 428.9

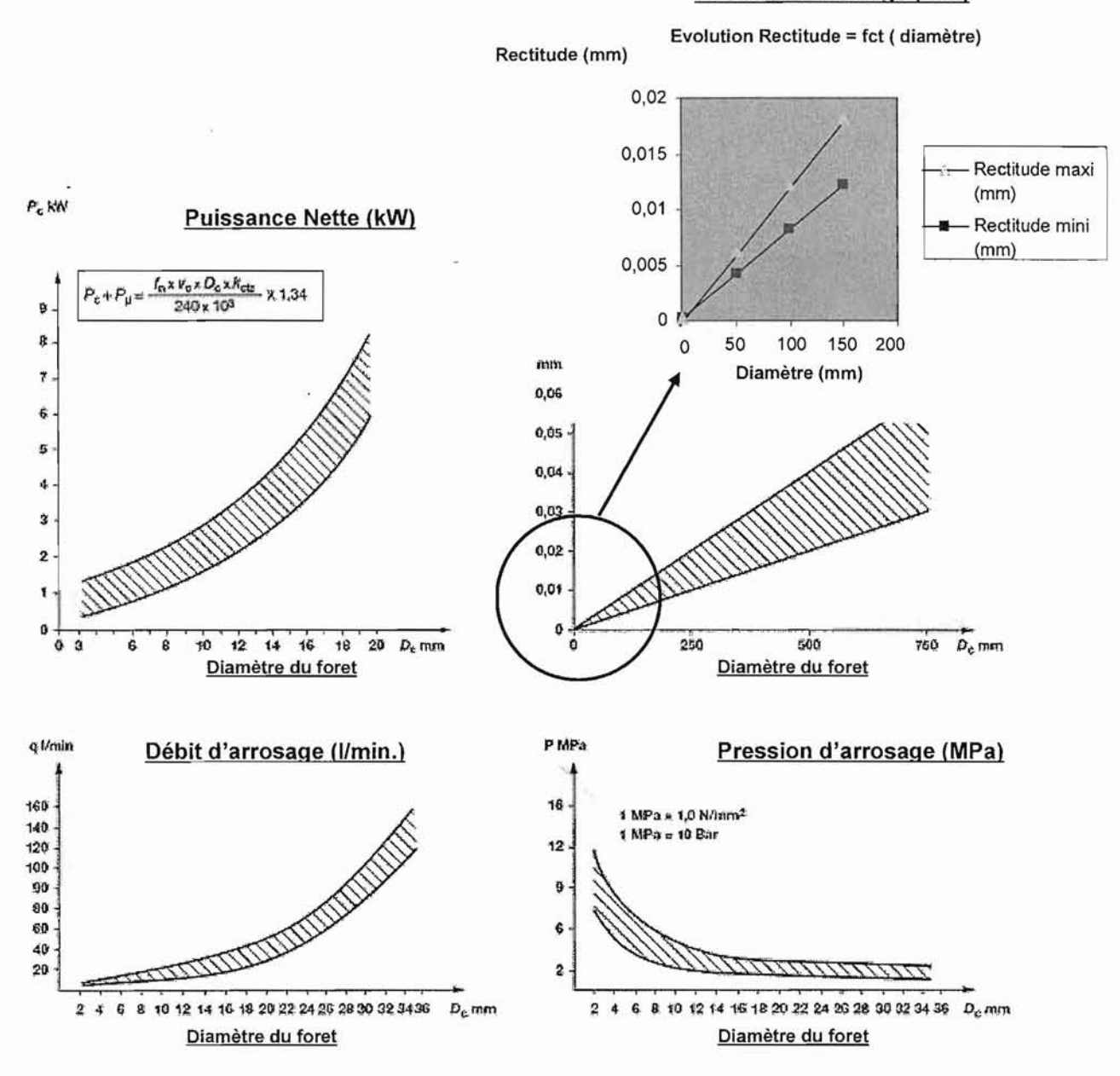

### Rectitude du forage (mm)

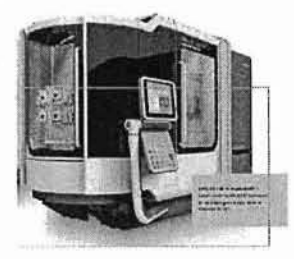

Type de machine

### **CUHCN - DMU 55H duoBLOCK DMG Document Ressources DRS 8 Caractéristiques techniques**

(issu de la documentation du fournisseur de Machine-outils DECKEL-MAHO GILDEMEI8TER)

DMC 55H duoBLOCK\*

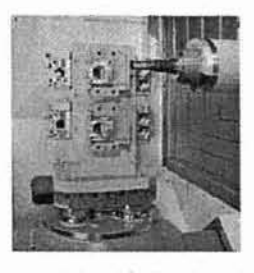

DMC 65H duoBLOCK\*

### **Capacité d'usinage 1 de la partie de la partie de la partie de la partie de la partie de la partie de la partie de la partie de la partie de la partie de la partie de la partie de la partie de la partie de la partie de la** Axes XIY/Z mm 560\*600\*600 700\*700\*700 Distance axe de la broche - palette mm 100-700 100-800 Distance nez de broche - milieu de la palette mm 70-670 70-770 70-770 **Table** *1***surface de bridage lpièces**  Table diviseur 360\*1 0 tr/min. 25 25 Taille de la palette de la palette de la palette de la palette de la palette de la palette de la palette de la p Charge de la palette maxi de la palette maximum de la palette maximum de la palette maximum de la palette maxi Diamètre de pièce maxi de contra un province montre de pièce maxi de contra un province de pièce maxi de la mo Hauteur de pièce maxi mm 850 1000 , **Entraînement principal**  Motobroche intégrée SK40 tr/min. 12.000 12.000 12.000 Puissance (f.d.s 40% / régime permanent) kW 20/20 20/20 Couple (f.d.s 40% / régime permanent) M.m 110/84 110/84 110/84 Temps d'accélération 0-12.000 trs / min. s 0.9 0.9 Changeur d'outils Magasin à roue de la postes de la postes de la postes de 45 de la poste de 45 de la poste de 45 de la poste de 45 de la poste de 45 de la poste de 45 de la poste de la poste de la poste de la poste de la poste de la poste Diamètre (postes voisins occupés) mm  $\oslash$  80  $\oslash$  80 Diamètre (postes voisins libres) mm  $\varnothing$  160  $\varnothing$  160  $\varnothing$  160 Diamètre de barre d'alésage mm  $\varnothing$  280/160  $\varnothing$  280/160  $\varnothing$  280/160 Longueur mm 400 400 Poids kg 10 10 Temps de copeau / copeau s 3,7 3,8 **Axes linéaires XJY/Z**

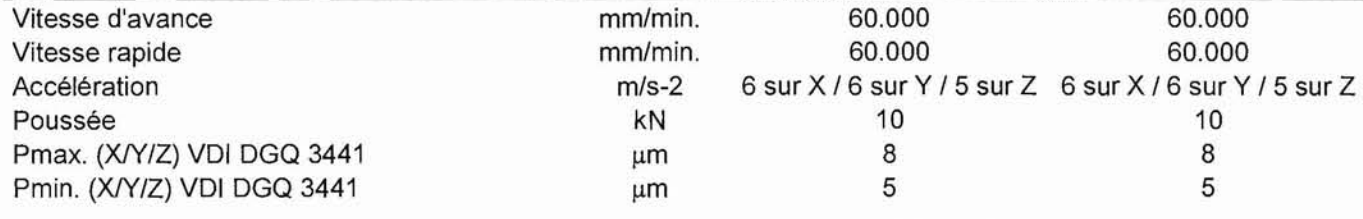

#### **Changeur de palettes** Temps de changement de palettes s 7,5 8,5

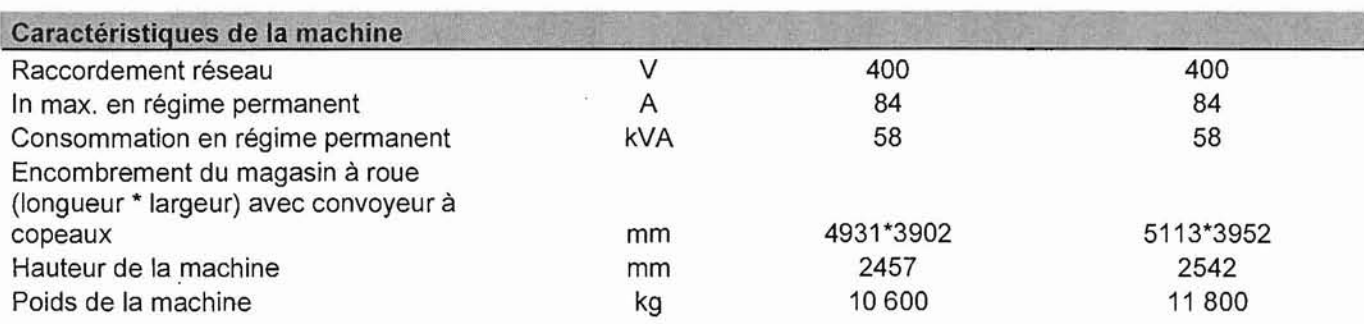

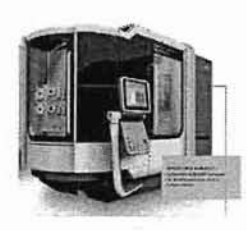

# Document Ressources DRS9<br>CUHCN - DMU 55H duoBLOCK DMG<br>(Issu de la documentation du fournisseur de Machine-outils<br>DECKEL-MAHO GILDEMEISTER)

### Caractéristiques techniques partielles (en Options)

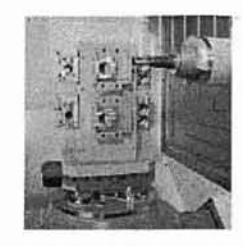

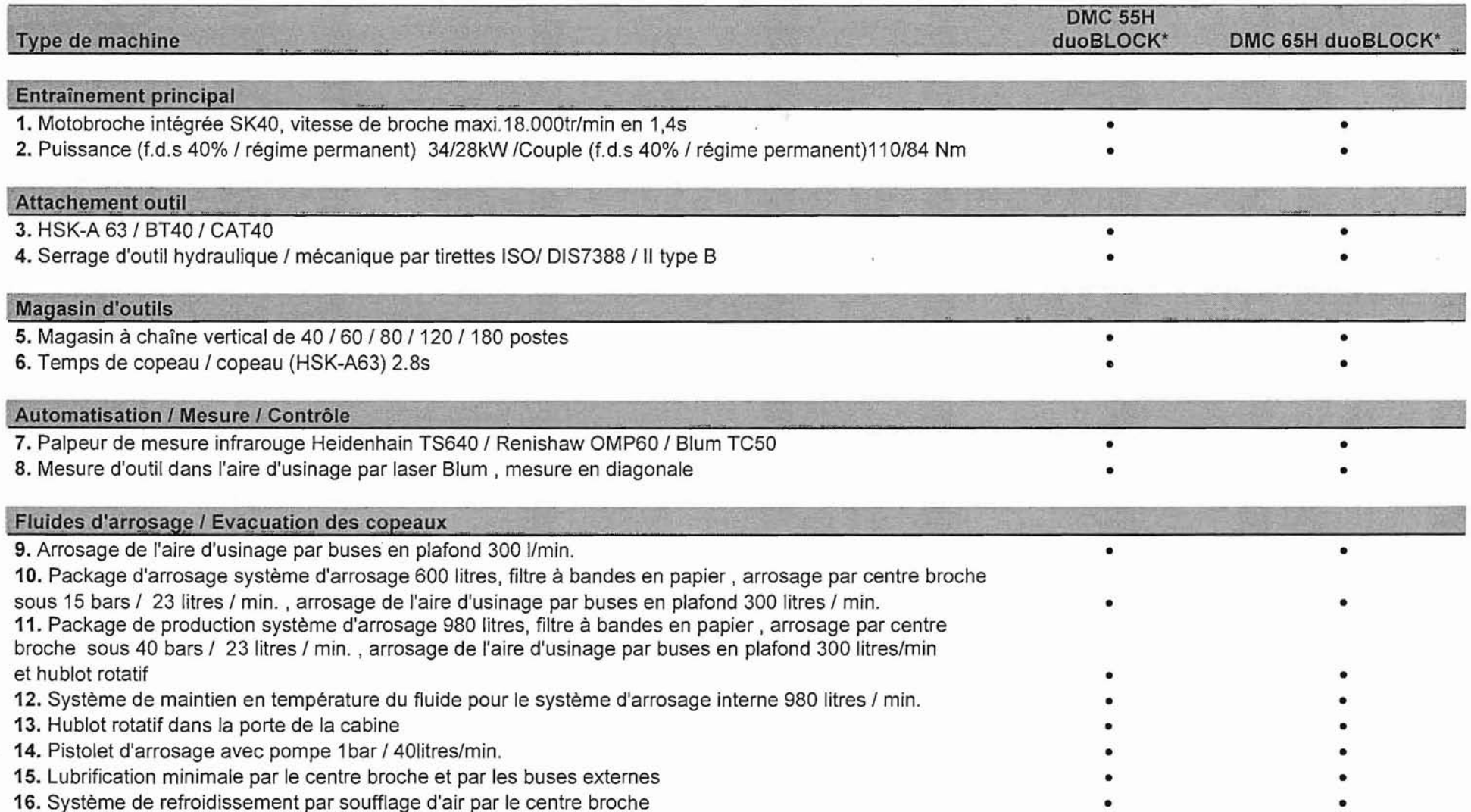

### **Document Ressources DRS 10**

### Principe du porte- pièce de la phase 60 (sous- phase 610)

✔ Description de la Mise en Position : MIP principale : Pivot glissant dans les alésages Ø45 et Ø88 MIP secondaire : Ponctuelle sur surface plane repère « B » MIP tertiaire : Ponctuelle (locating) dans Ø 6

✔ Description du Maintien en Position : Voir ci-dessous.

Illustration:  $\checkmark$ 

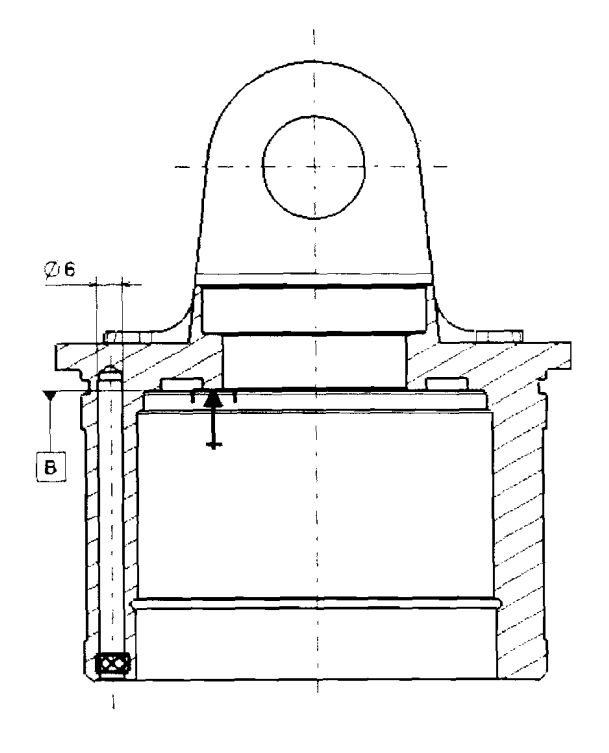

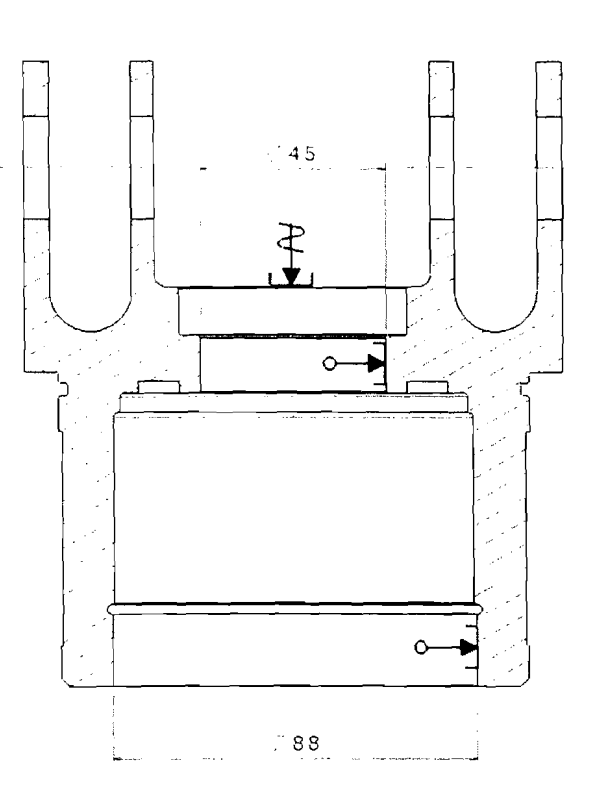

### Document Ressources DRS 11

### Ecrou hexagonal

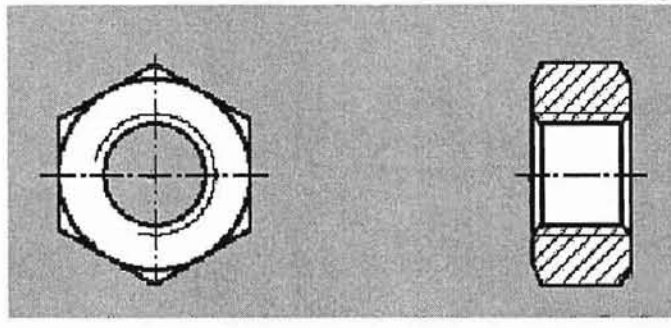

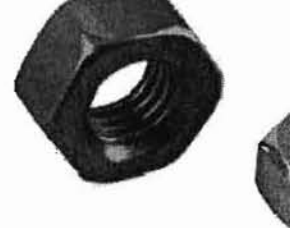

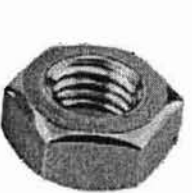

Ecrou hexagonal rotulé avec rondelle intégrée

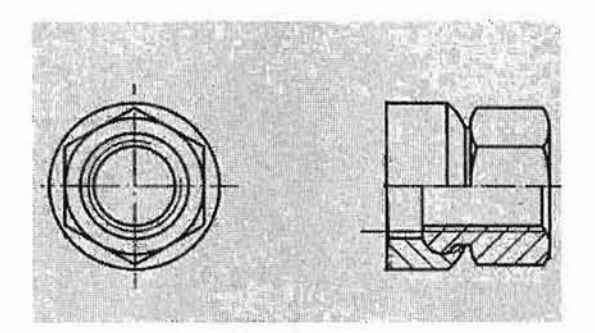

Ecrou hexagonal à embase

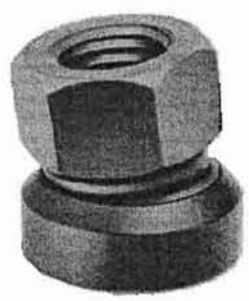

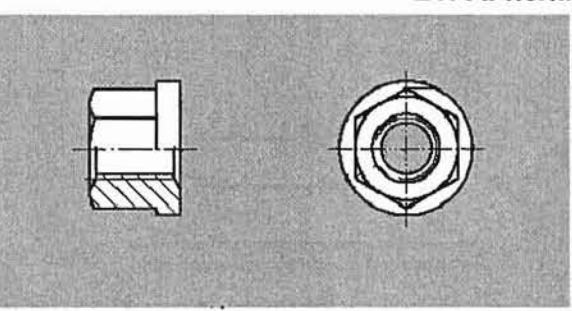

### Ecrou hexagonal à portée sphérique

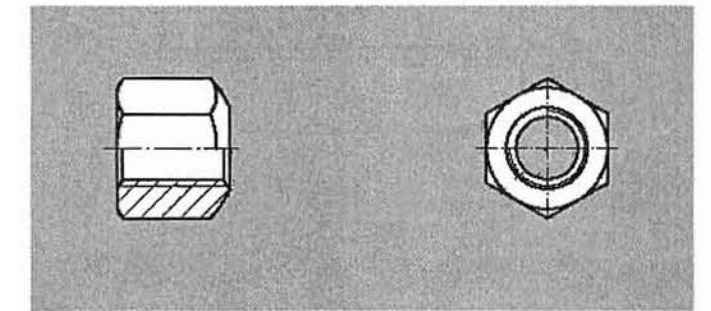

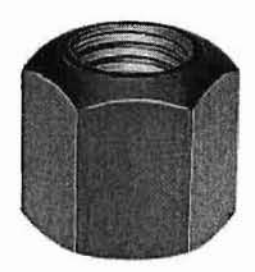

### Document Ressources ORS 12

### Rondelles concave et convexe

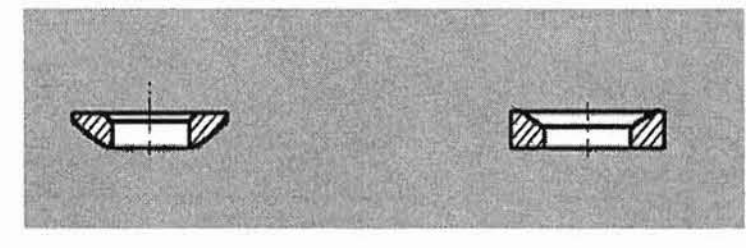

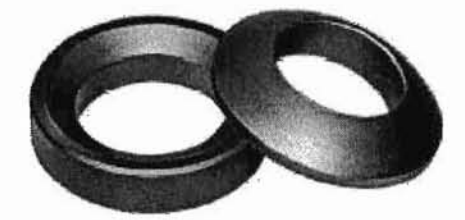

Rondelle plate

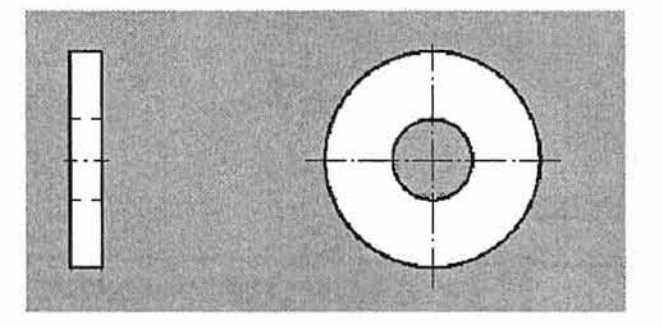

Rondelle fendue

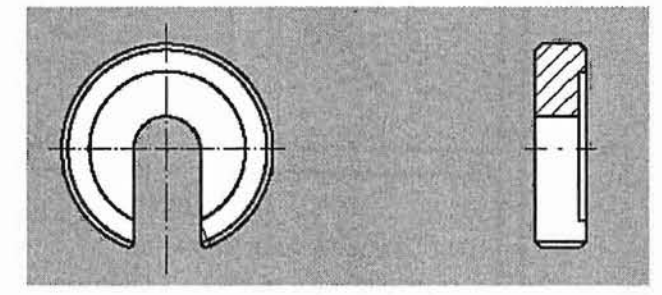

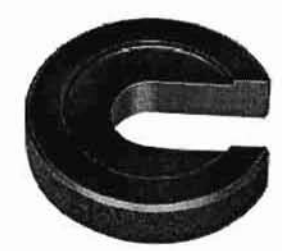

### Document Ressources DRS 13

### Informations outil coupant

#### CoroDrill® 880 2 x *Dc*

#### Queue cylindrique

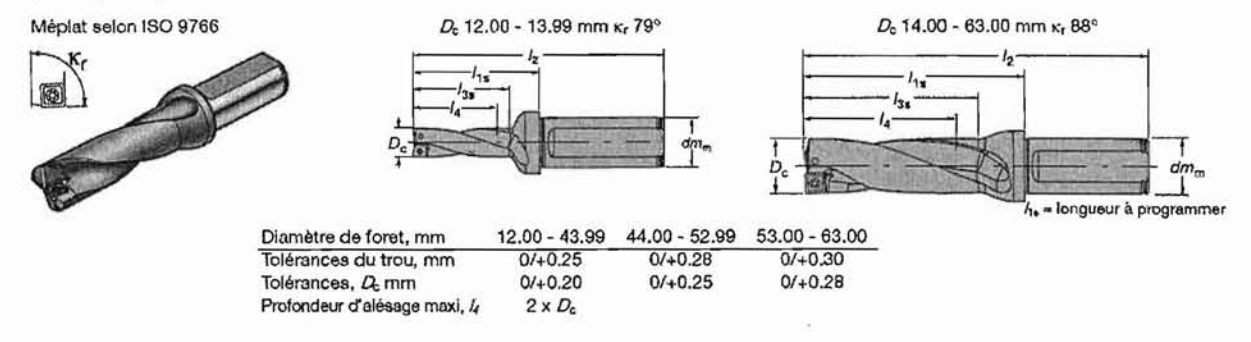

### Informations techniques

 $\pi \times Dc \times N$ Vitesse de coupe (m / min.) :  $Vc = \frac{\pi \times Dc \times N}{1000}$ Vitesse d'avance (mm / min.):  $Vf = f \times N$ Effort d'avance (N):  $Ff = 0.5 \times ap \times f \times Kcfz \times \sin Kr$ **Couple ( N.m )** :  $Mc = \frac{Dc \times f \times Kcfz \times ap}{2000} \times \left(1 - \frac{ap}{Dc}\right)$  $P$ uissance Nette ( kW ) :  $Pc = \frac{ap \times f \times Kcfz \times Vc}{60 \times 1000} \times \left(1 - \frac{ap}{Dc}\right)$ Remarque:

La puissance nécessaire calculée correspond à un outil neuf, sans aucune usure. Pour un outil normalement usé, la puissance nécessaire est 10 à 30% plus élevée, selon la taille du foret

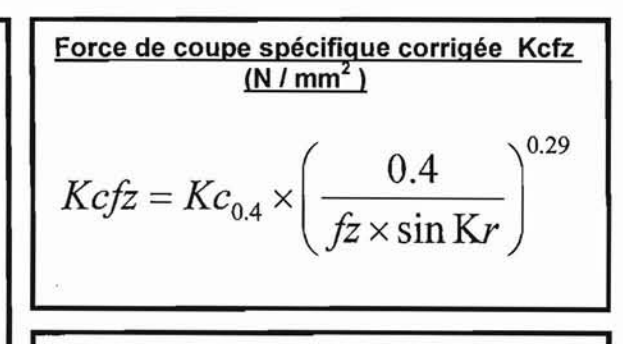

#### Symboles

- Dc : Diamètre du foret (mm)
- ap: Profondeur de coupe (mm)
- Vc : Vitesse de coupe (m/min.)
- N : Fréquence de rotation (tr / min.)
- Vf: Vitesse d'avance (mm/min.)
- f :Avance par tour (mm/tr)
- fz : Avance par dent (mm/dent)

#### Symboles (suite)

 $\mathsf{Kc}$  : Force de coupe spécifique (N/mm $^2$ )

Kc  $_{0,4}$ : Force de coupe spécifique pour une avance fz = 0.4 mm/tr (N/mm<sup>2</sup>)

Kcfz : Force de coupe spécifique corrigée (N/mm<sup>2</sup>)

Ff : Effort d'avance (N)

Mc: Couple (N.m)

Pc : Puissance nette (Puissance de coupe en kW)

 $Kr$ : Angle de direction d'arête  $(°)$ 

### **Document Ressources DRS14**

### **IMAGE DE LA DEFORMEE DE LA PIECE EN PERCAGE**

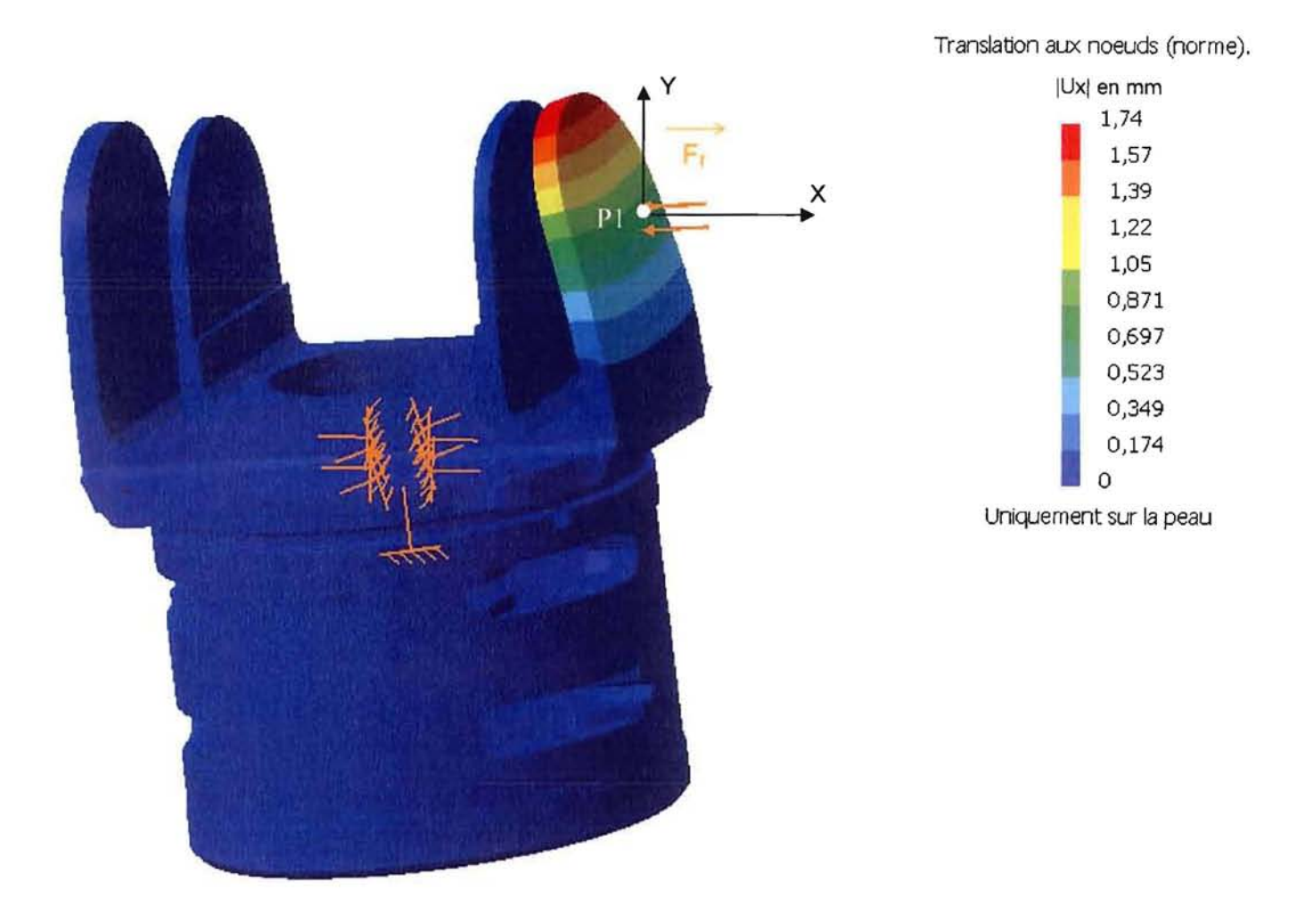

### DEPLACEMENT DU POINT P1 LORS DU PERCAGE

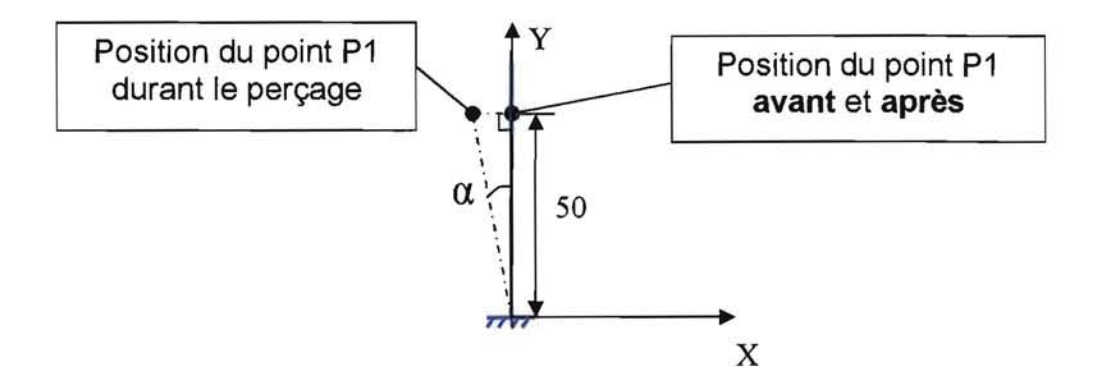

### **BREVET DE TECHNICIEN SUPERIEUR**

## INDUSTRIALISATION DES PRODUITS MECANIQUES

## **E4: ETUDE DE PREINDUSTRIALISATION**

## **DOSSIER REPONSE**

### **Contenu du dossier: 6 documents (format A4)**

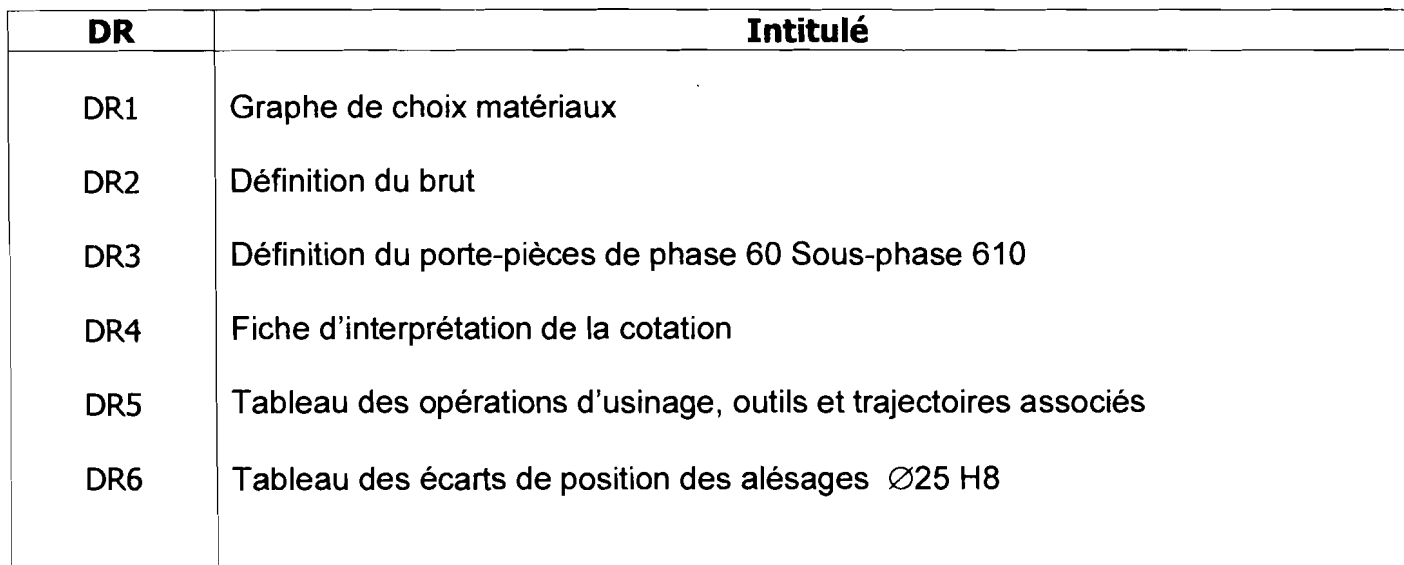

### **Graphe de choix Matériaux** IPE4EPR **Masse volumique = f(Résistance à la rupture)**

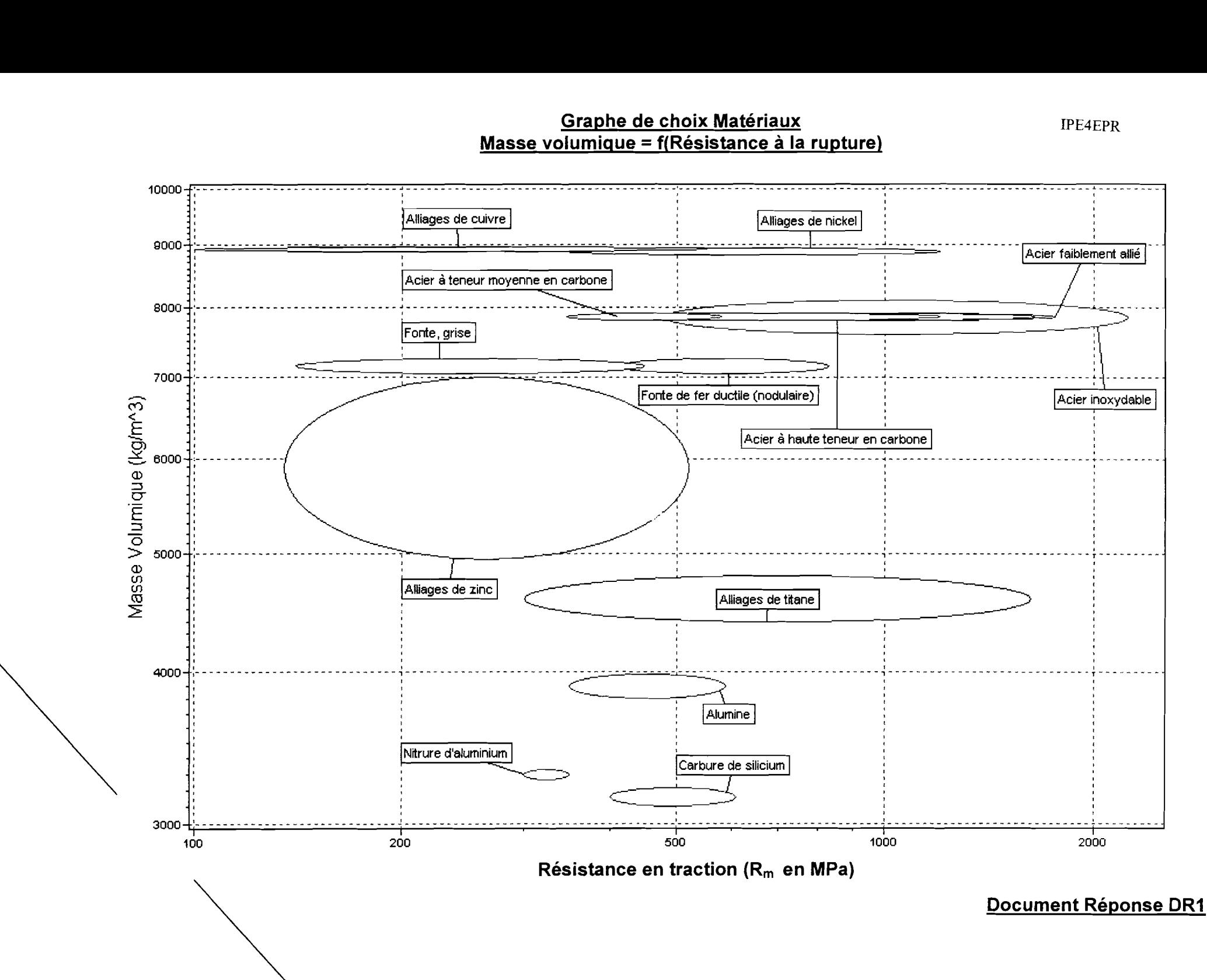

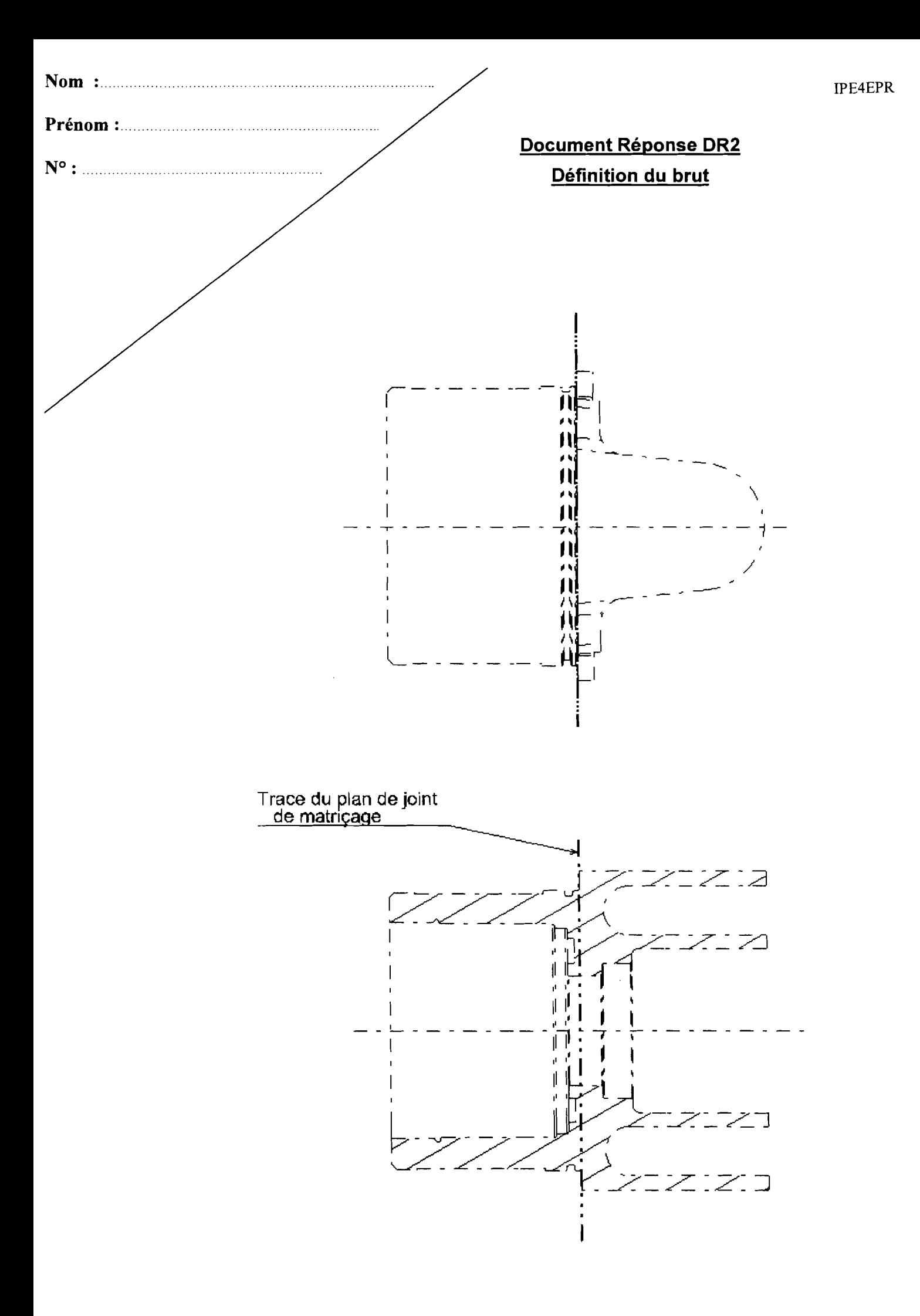

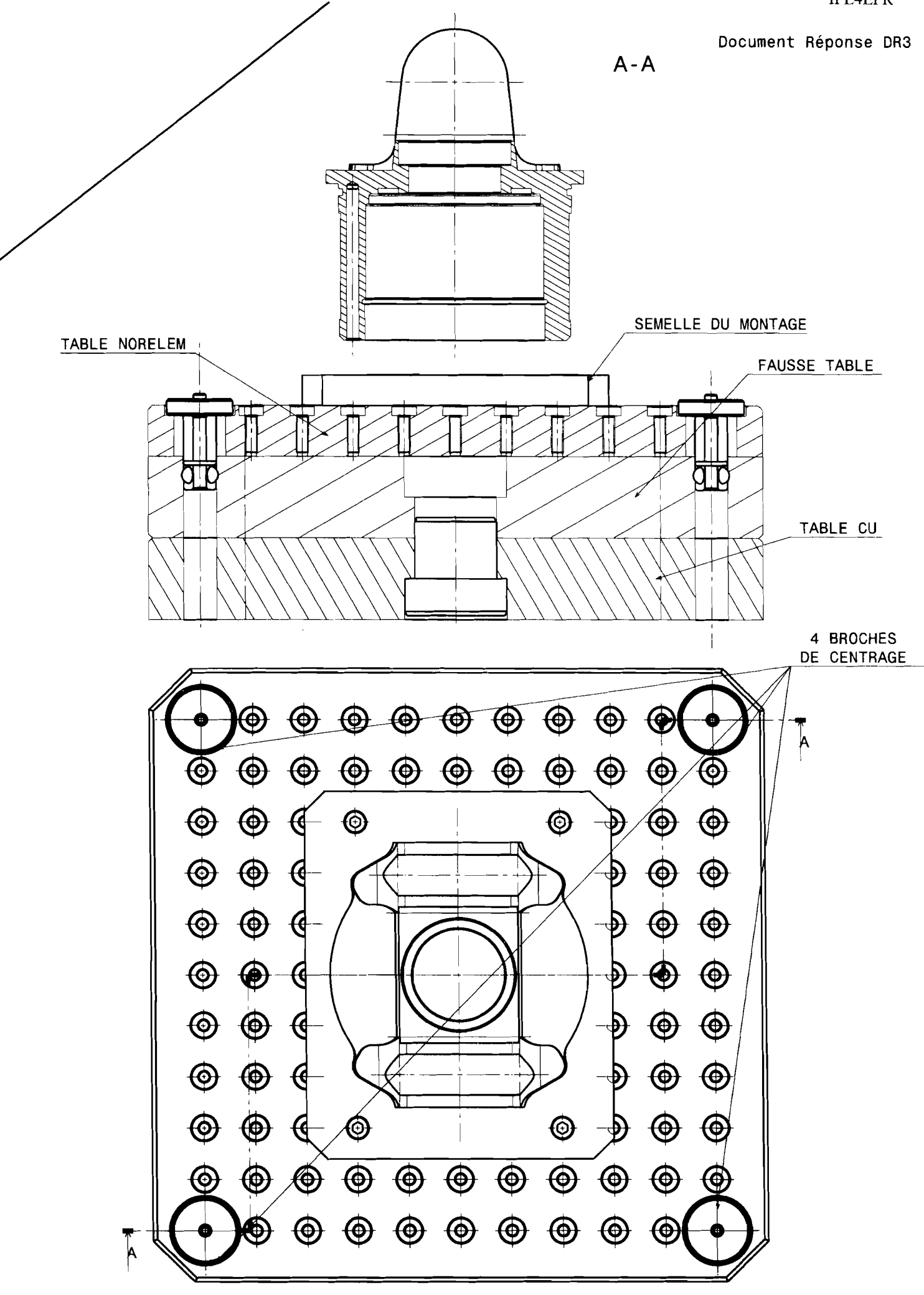

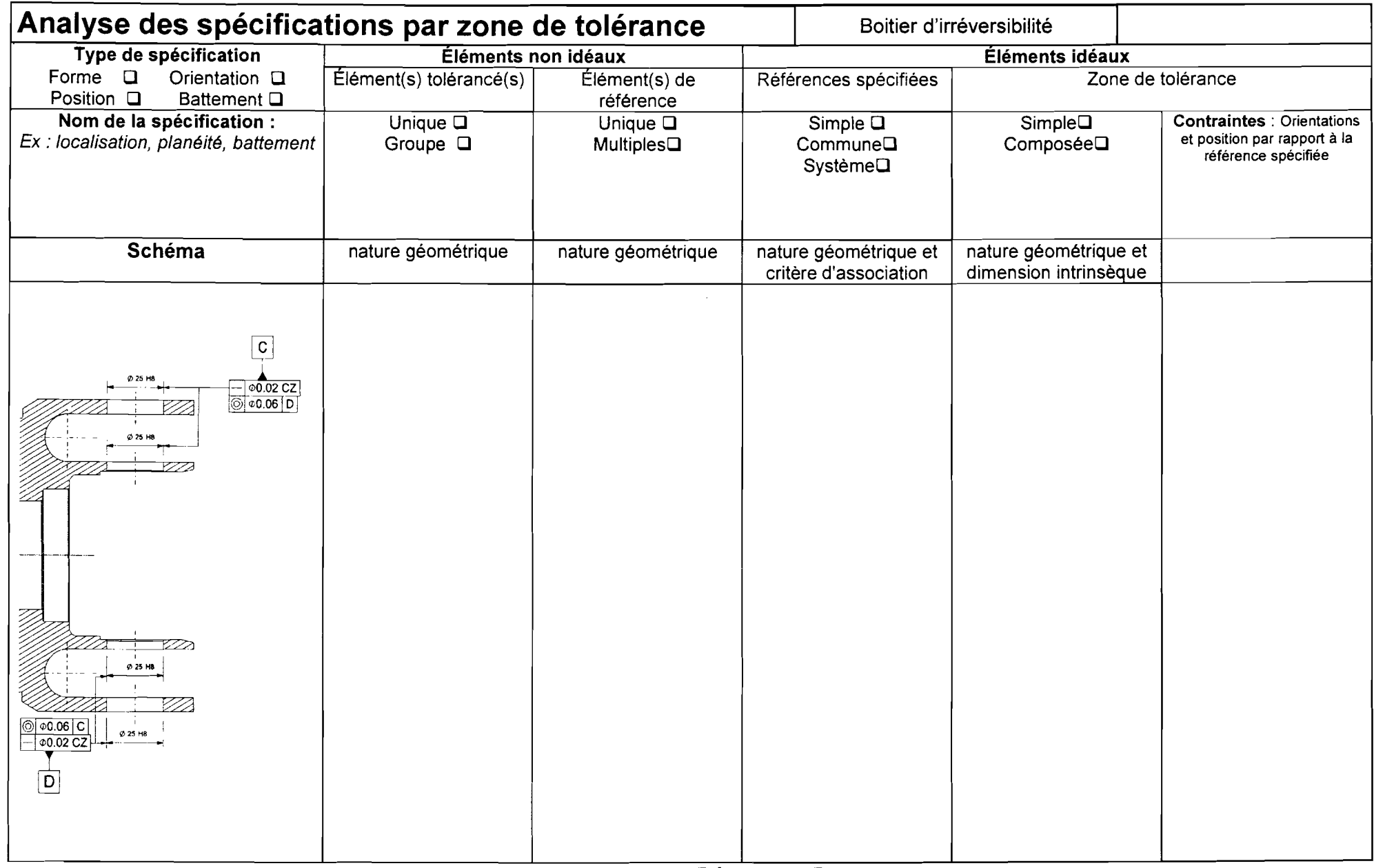

### **Document Réponse DR4**

### **Tableau des opérations. des outils et des trajectoires associés**

**Procédé 1 (Avec** rotation palette) (Seul l'usinage des alésages 025 H8 du côté C ou 0 sera envisagé pour compléter ce tableau)

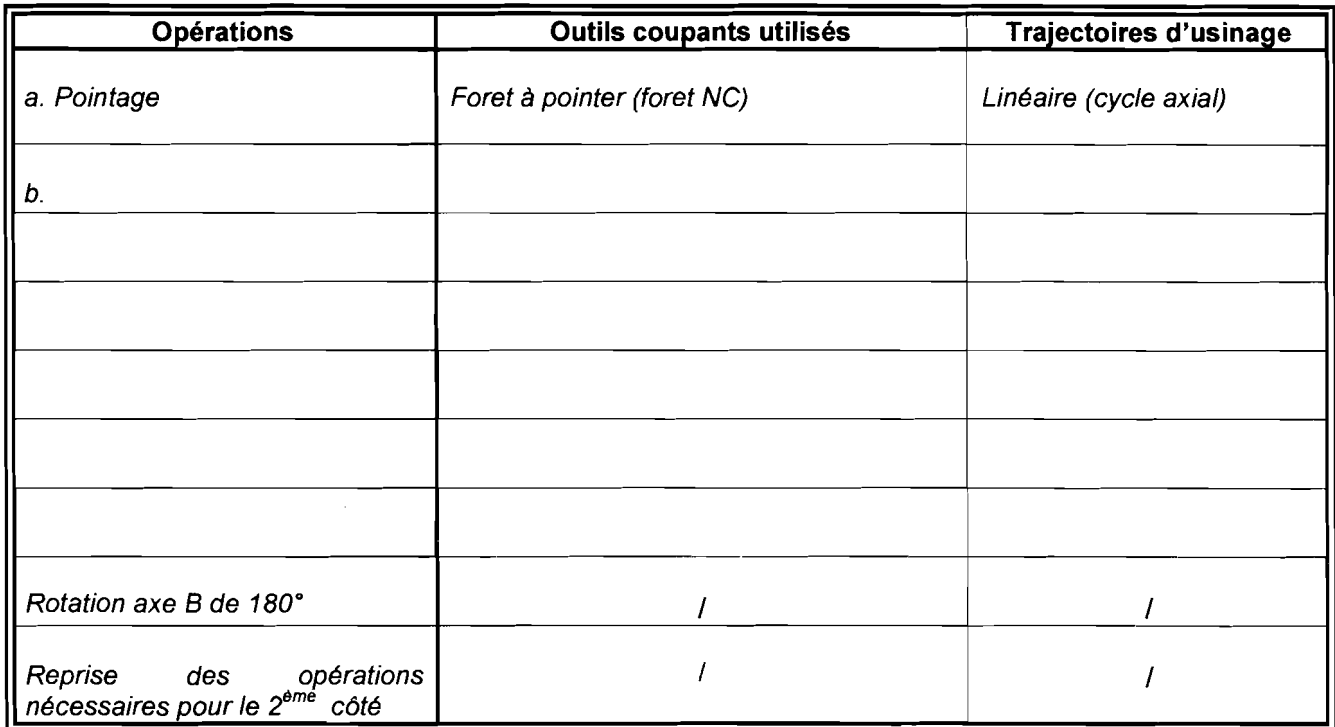

**Procédé 2 (Sans** rotation palette)

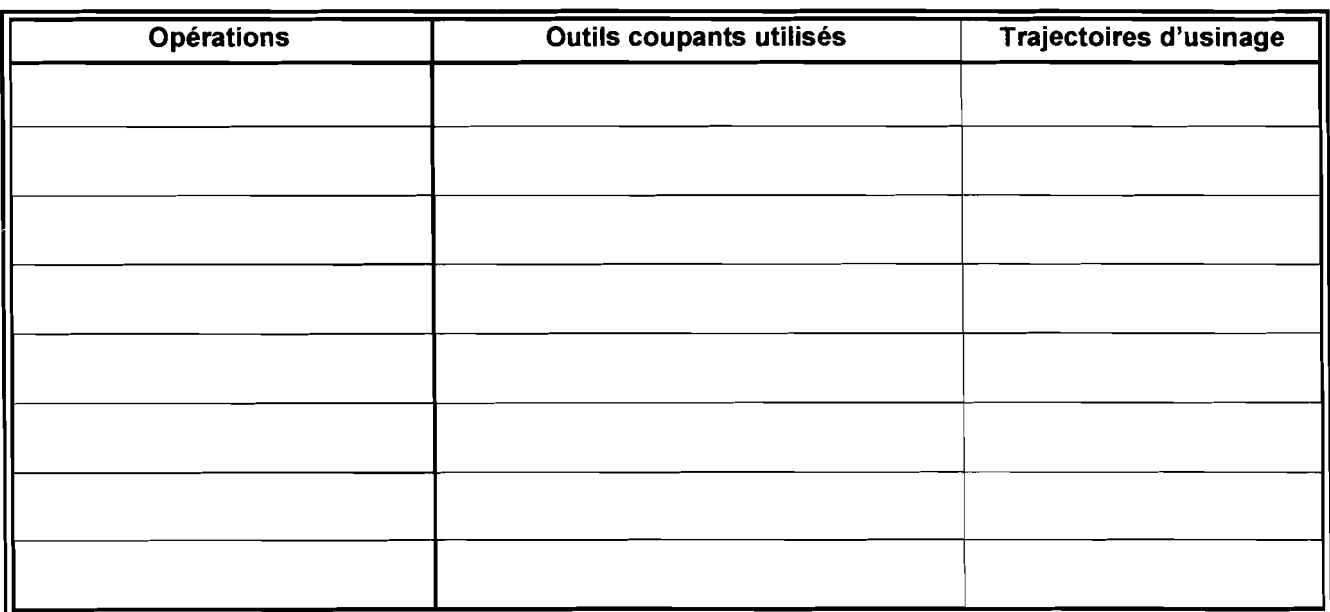

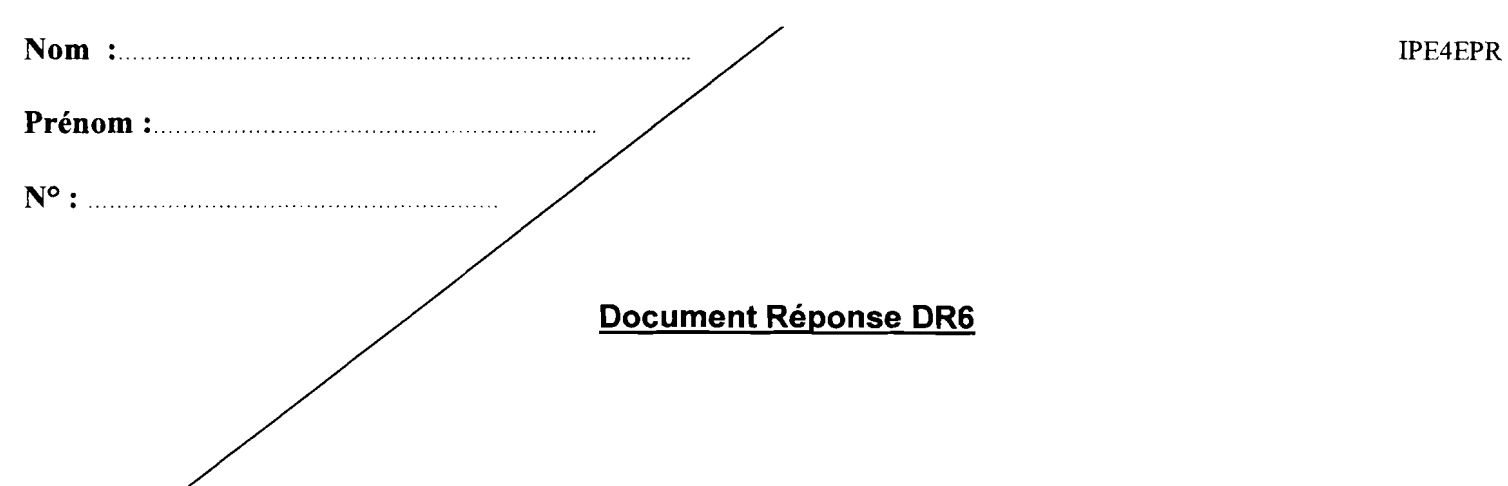

Tableau des causes des écarts de position des alésages Ø25H8

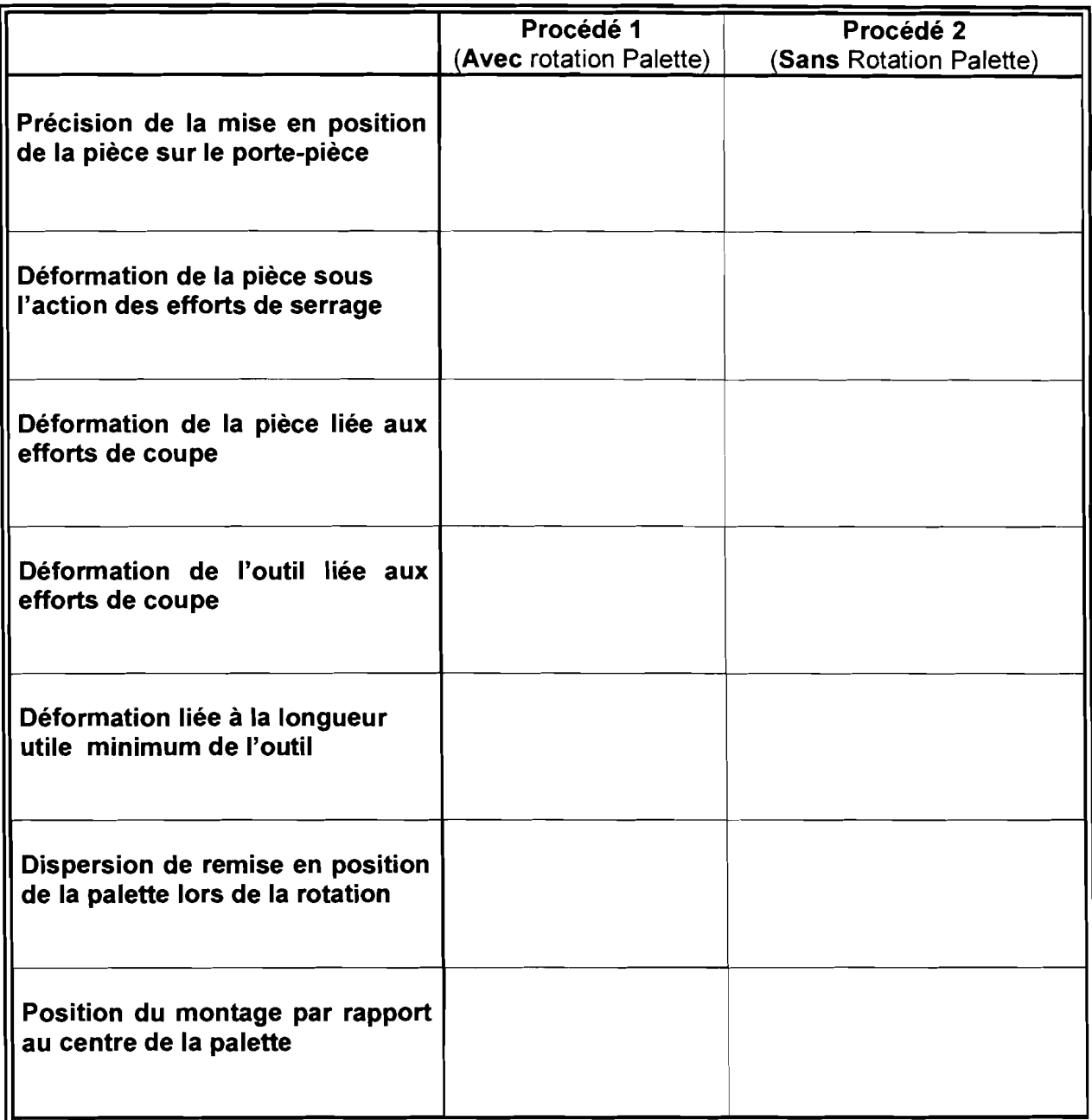